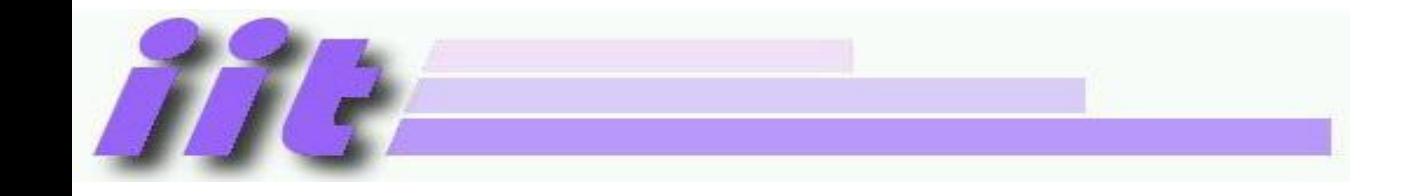

# **Hardver alapok**

(VIIIBA01)

Mikrokontroller alapok

Rácz György gyuriracz@iit.bme.hu

2022/23. tanév őszi félév

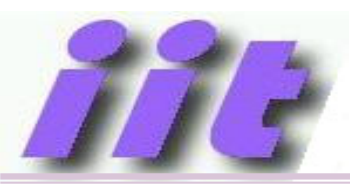

### *"Bemelegítő" Feladat: Mosógép vezérlés*

Tervezzünk egy egyszerű vezérlő egységet az alábbi mosógéphez

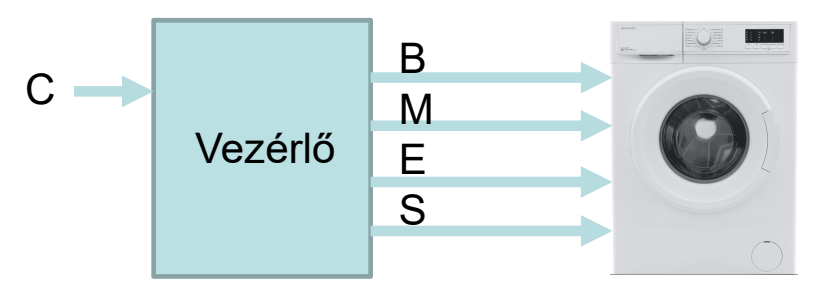

Mosási program (C=0) centrifuga nélkül

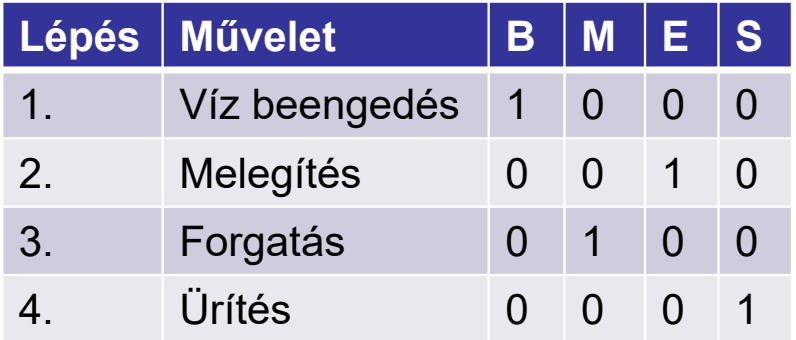

**Kimenetek**:

- -Beengedő szelep
- **Motor**
- Elektromos fűtés
- Szivattyúzás
- **Bemenet:**
- Centrifuga választás

Mosási program (C=1) centrifugálással

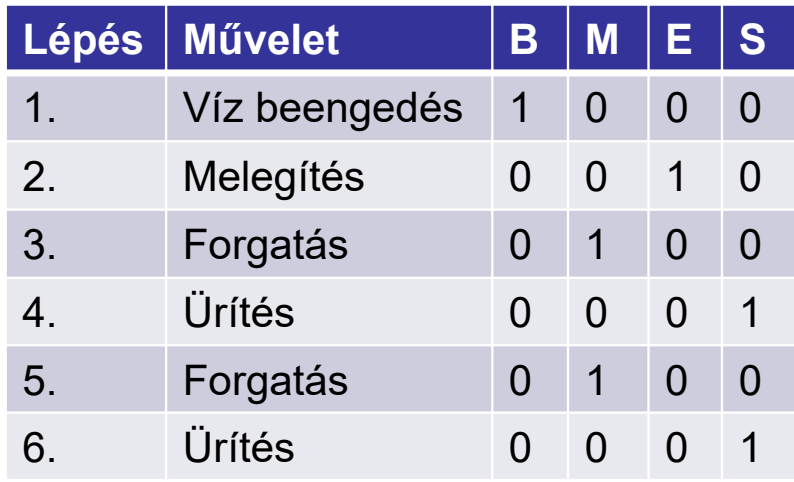

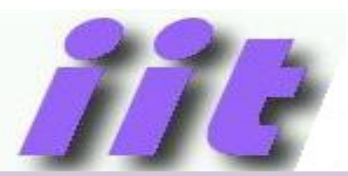

### *Folyamatábra*

#### Mosási program (C=0) centrifuga nélkül

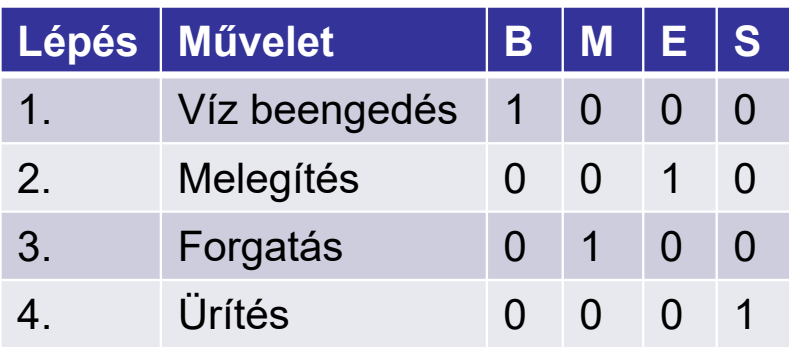

#### Mosási program (C=1) centrifugálással

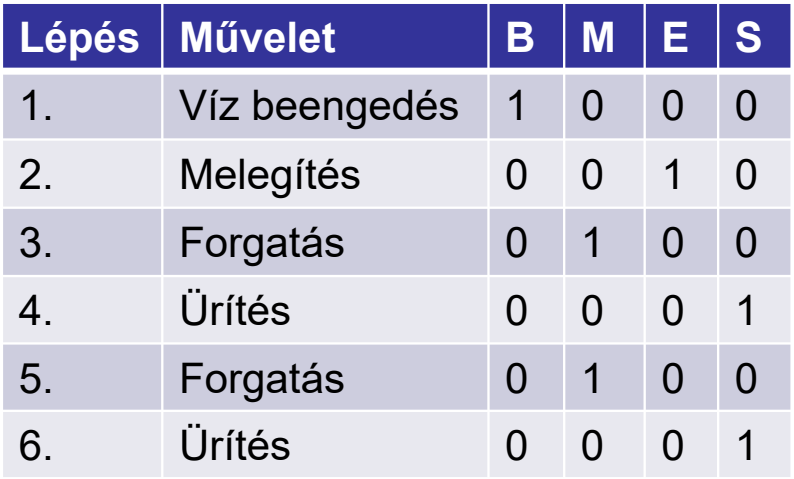

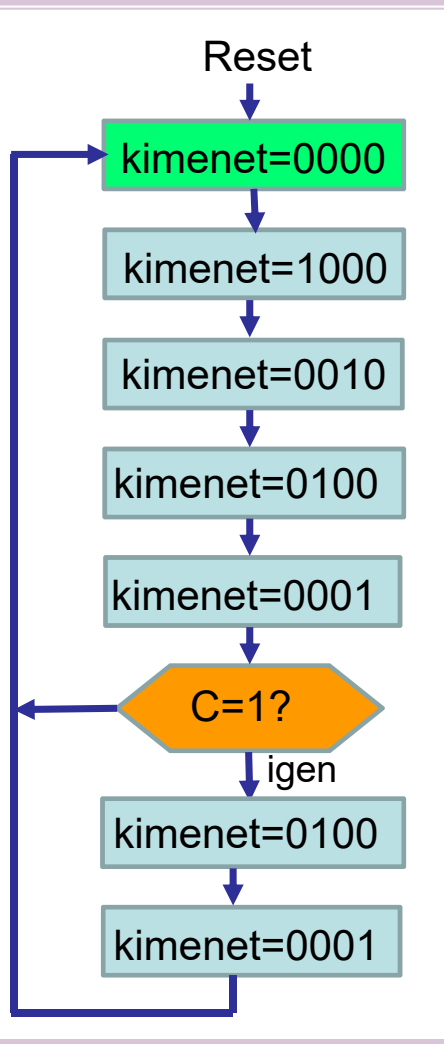

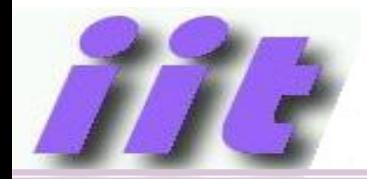

### *Folyamatábra*

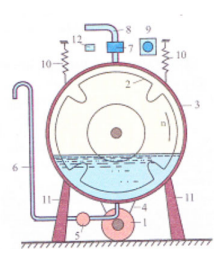

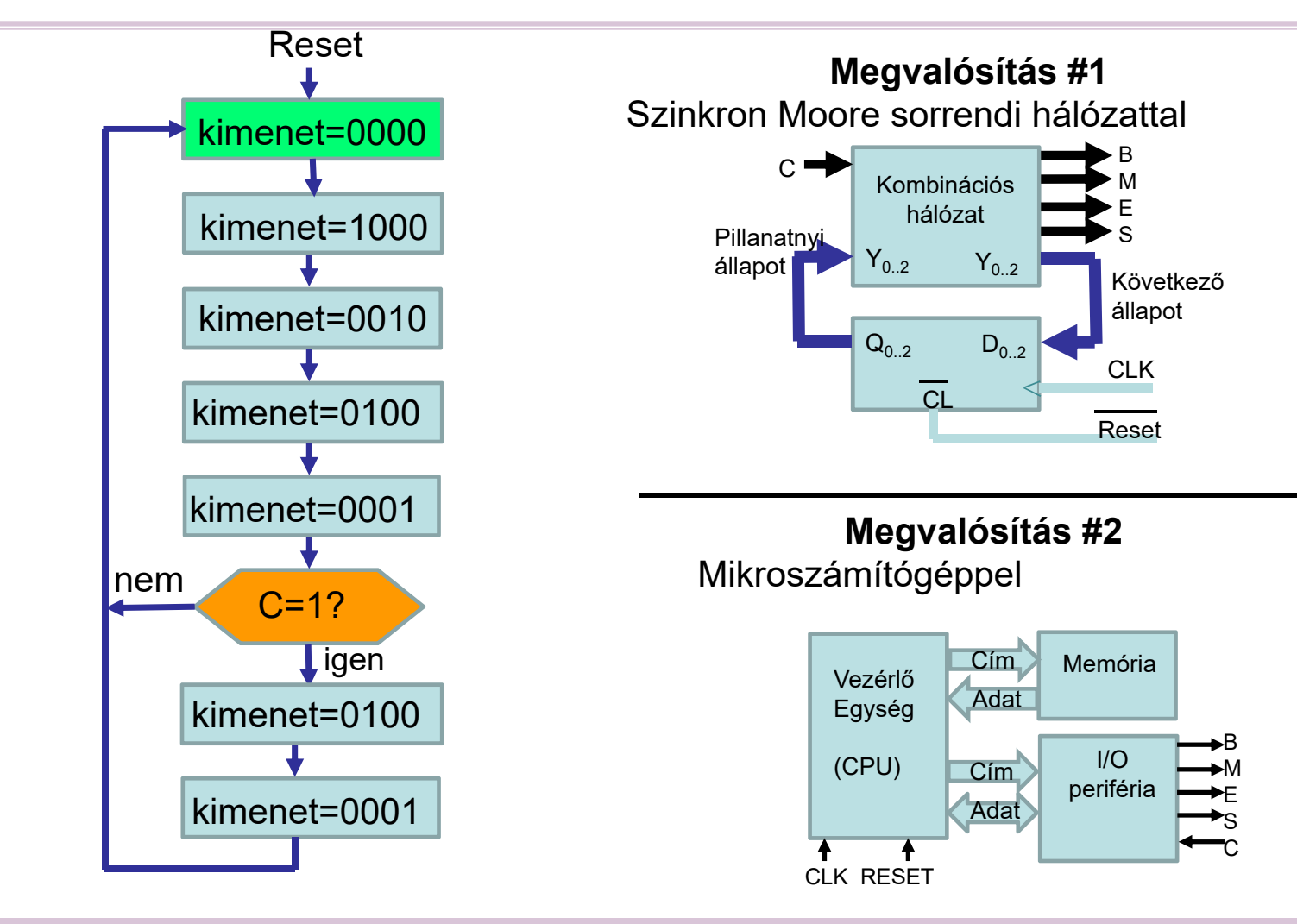

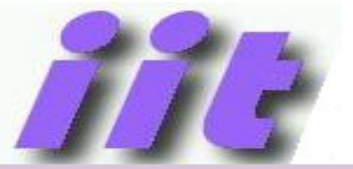

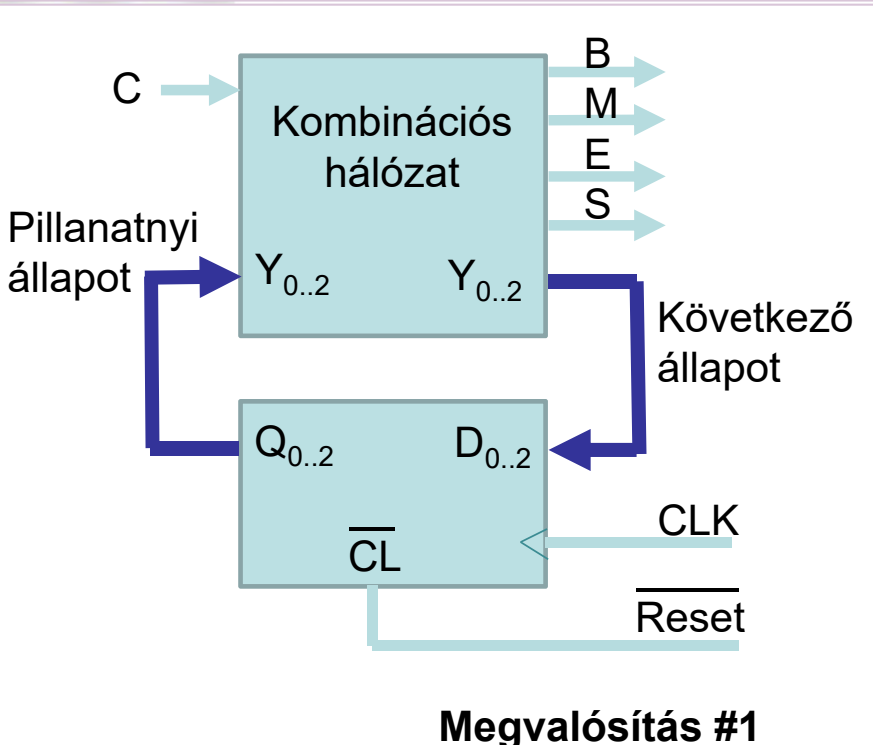

- •Szinkron sorrendi hálózattal
- •Moore modell
- $\bullet$ Vegyük fel az állapottábláját

Állapotgép, vagy véges automata (Finite state machine, FSM)

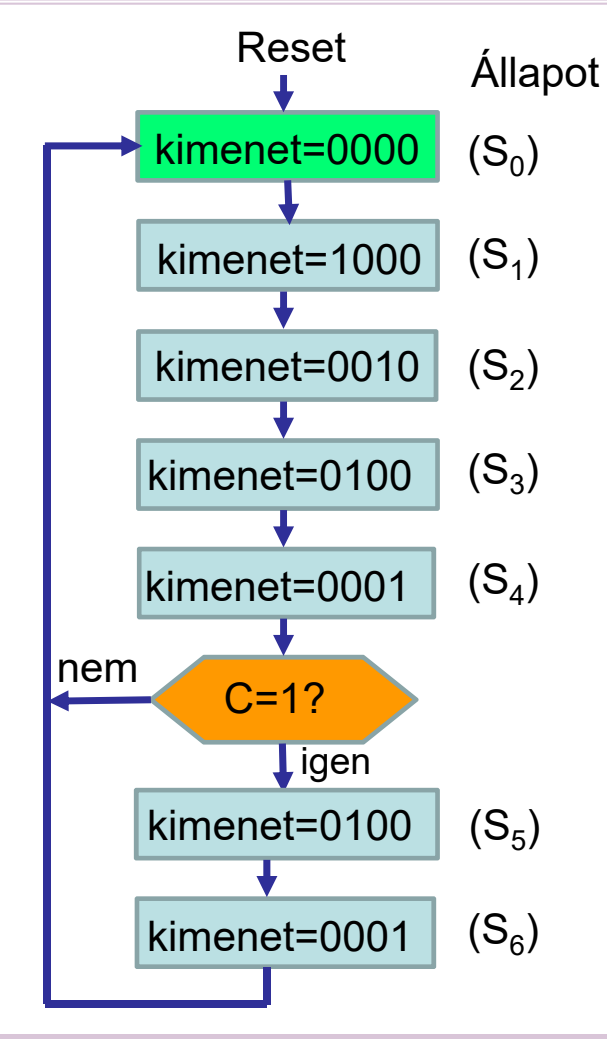

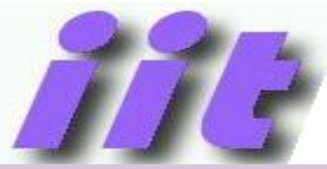

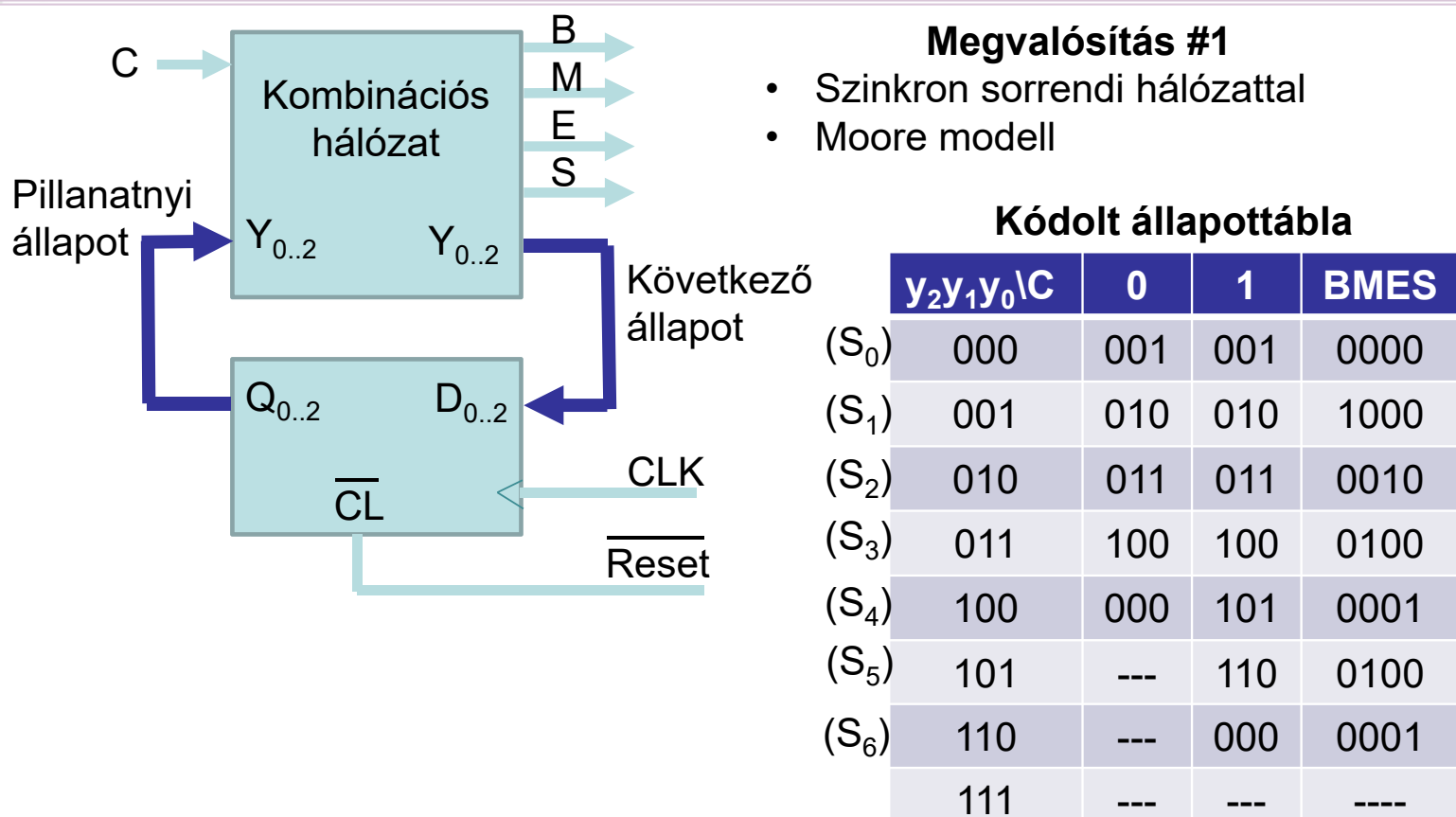

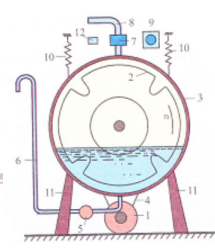

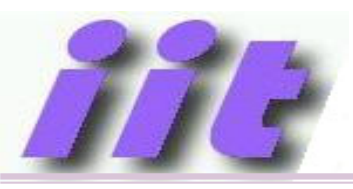

#### **Kódolt állapottábla**

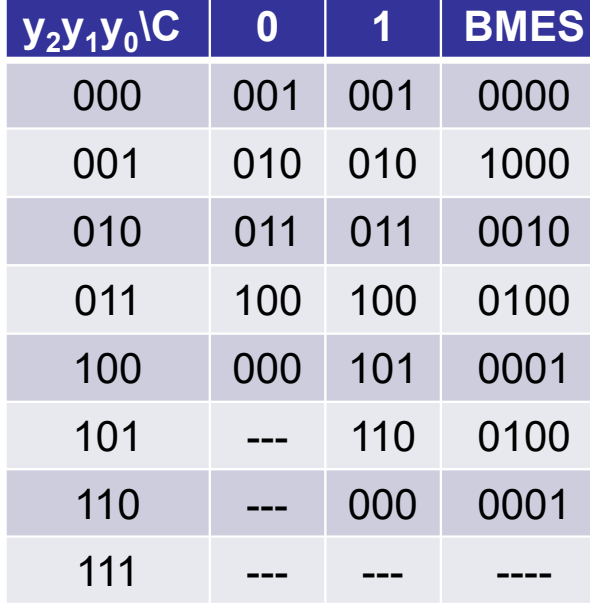

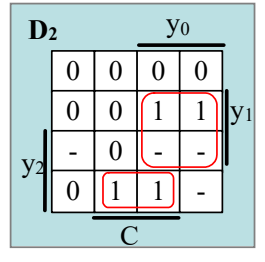

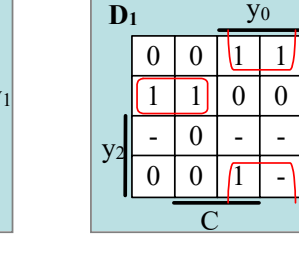

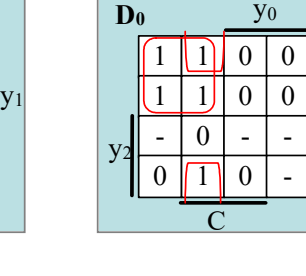

y1

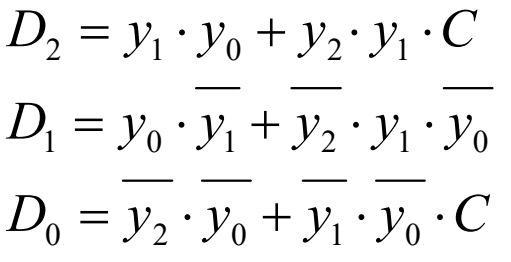

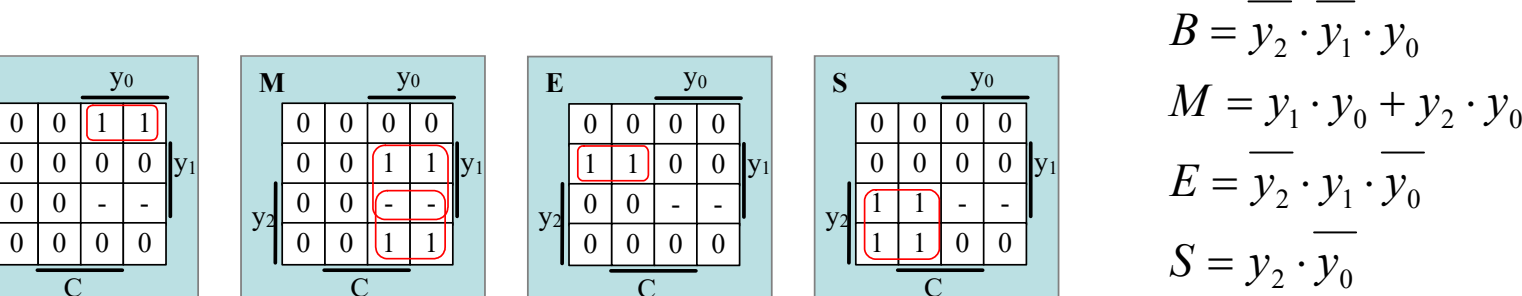

 $\mathcal{C}$ 

 $\overline{0}$ 

**B** 

 $\overline{\mathsf{y}}_2$ 

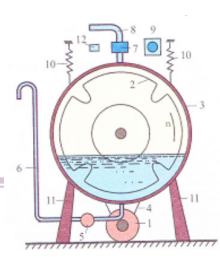

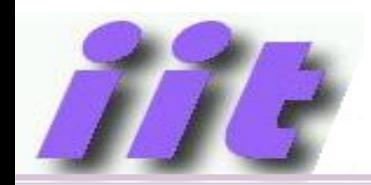

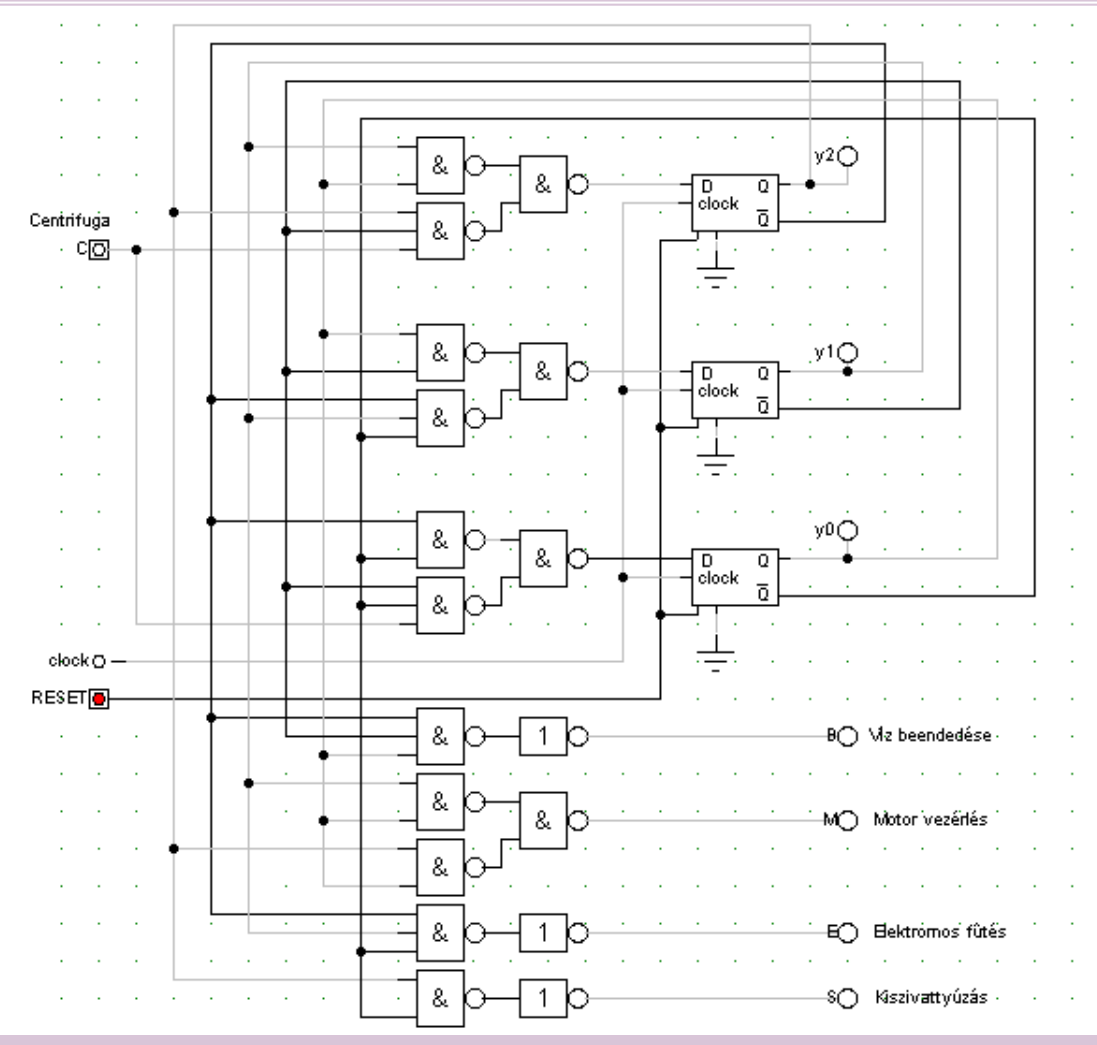

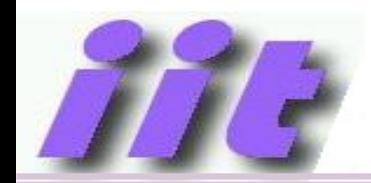

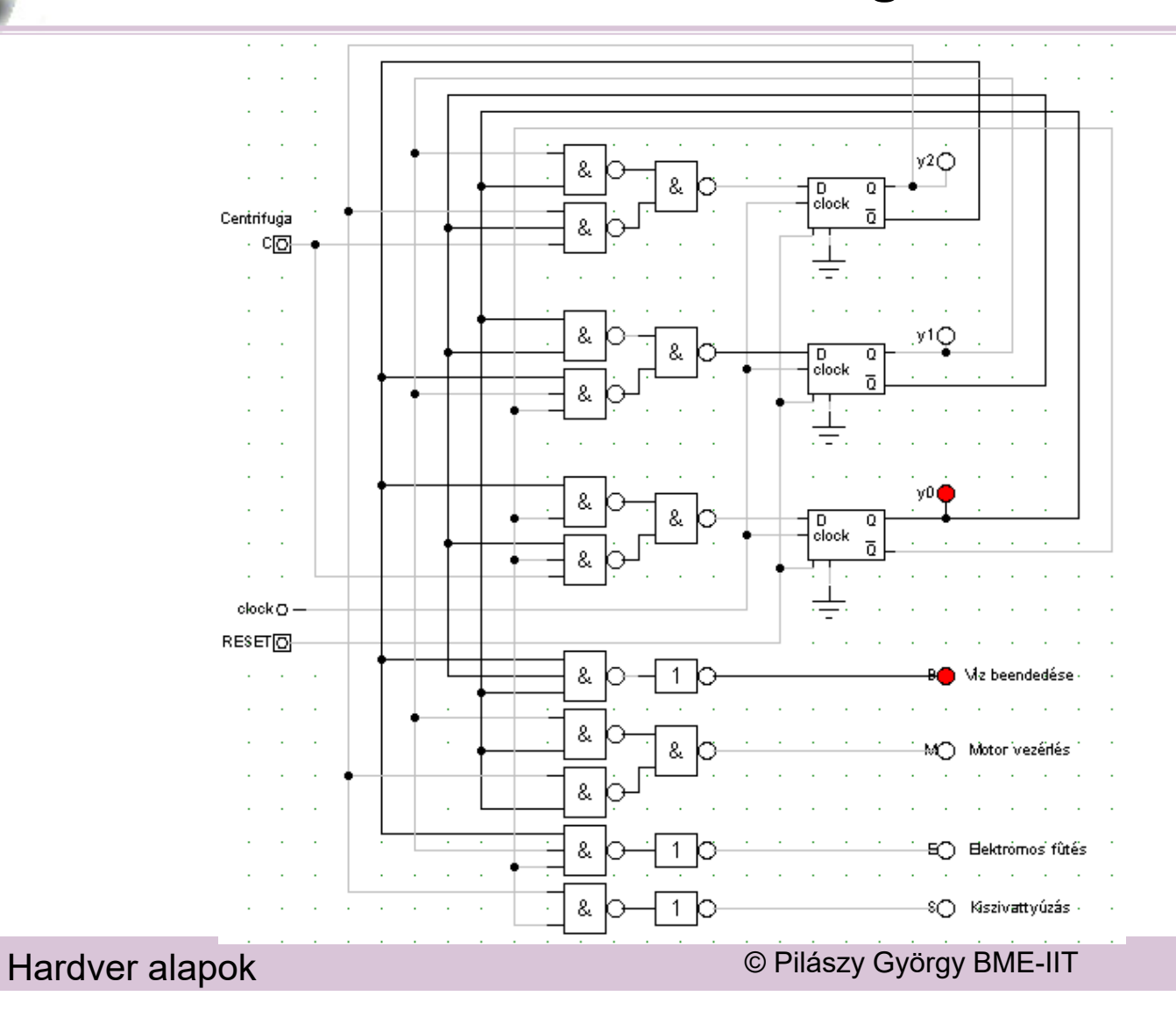

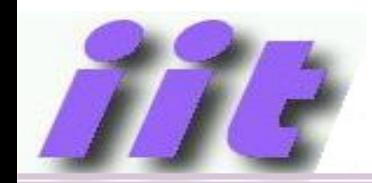

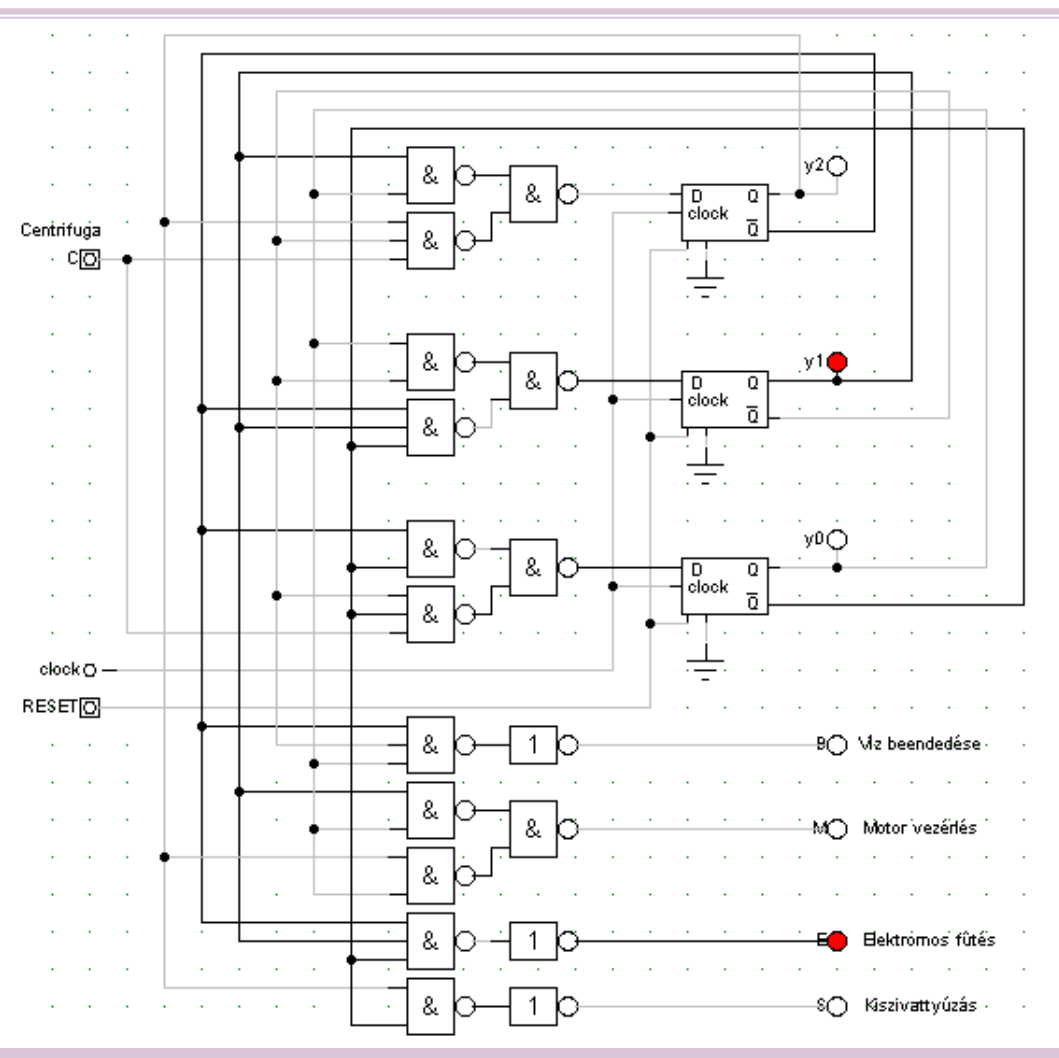

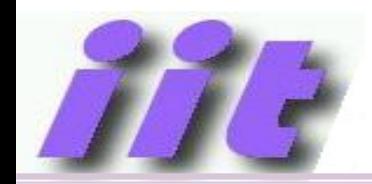

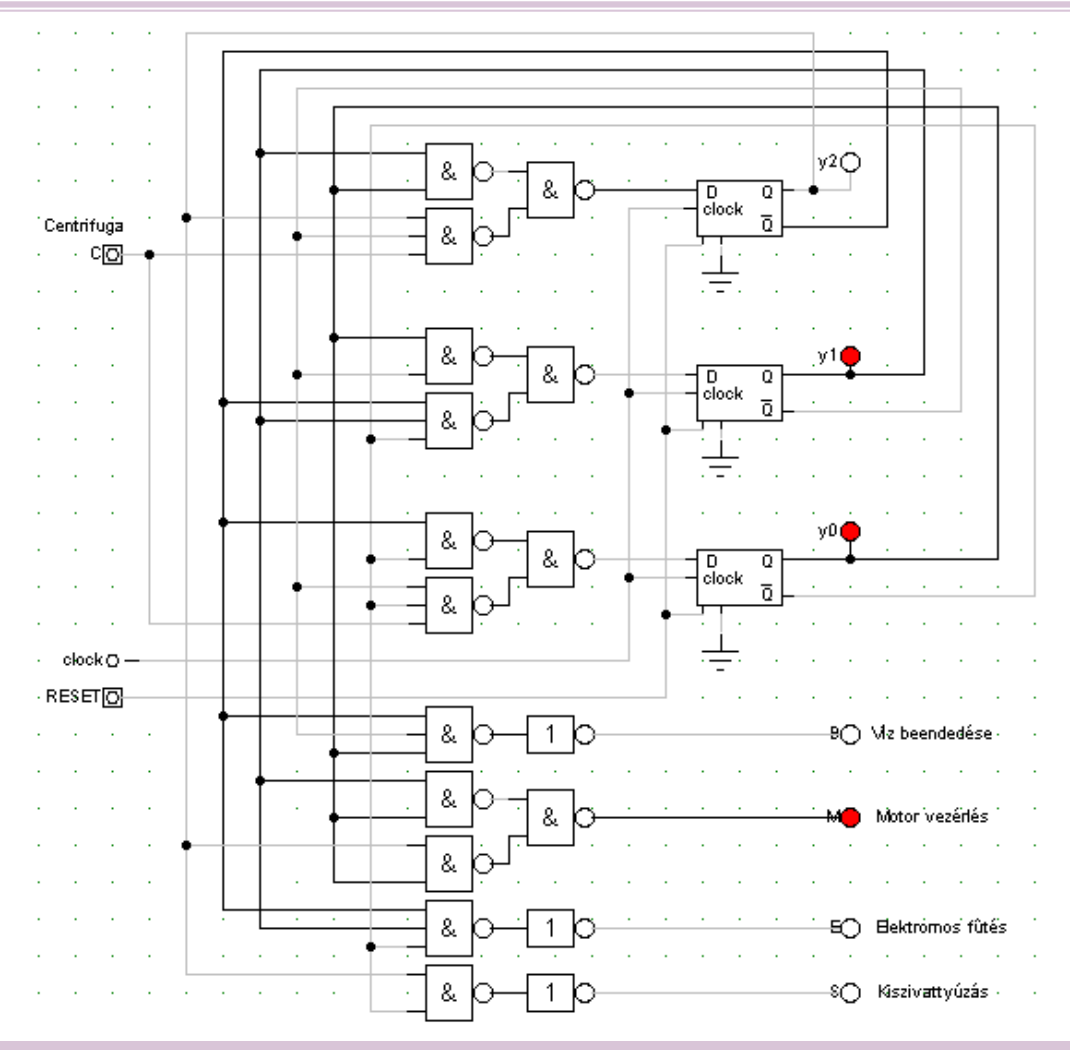

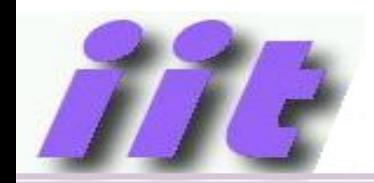

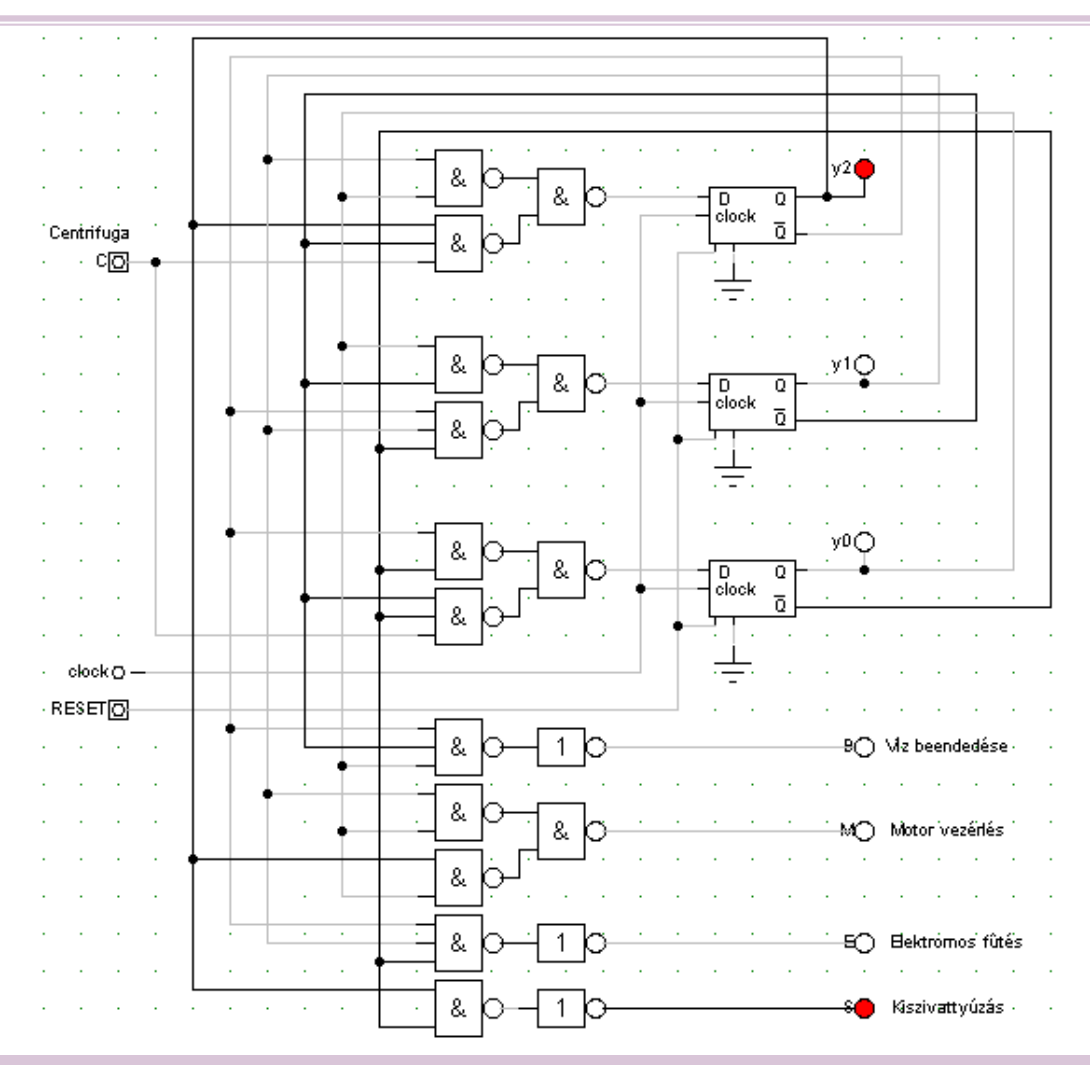

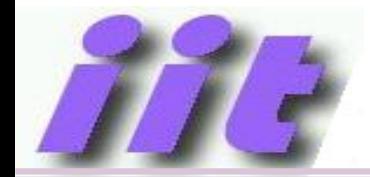

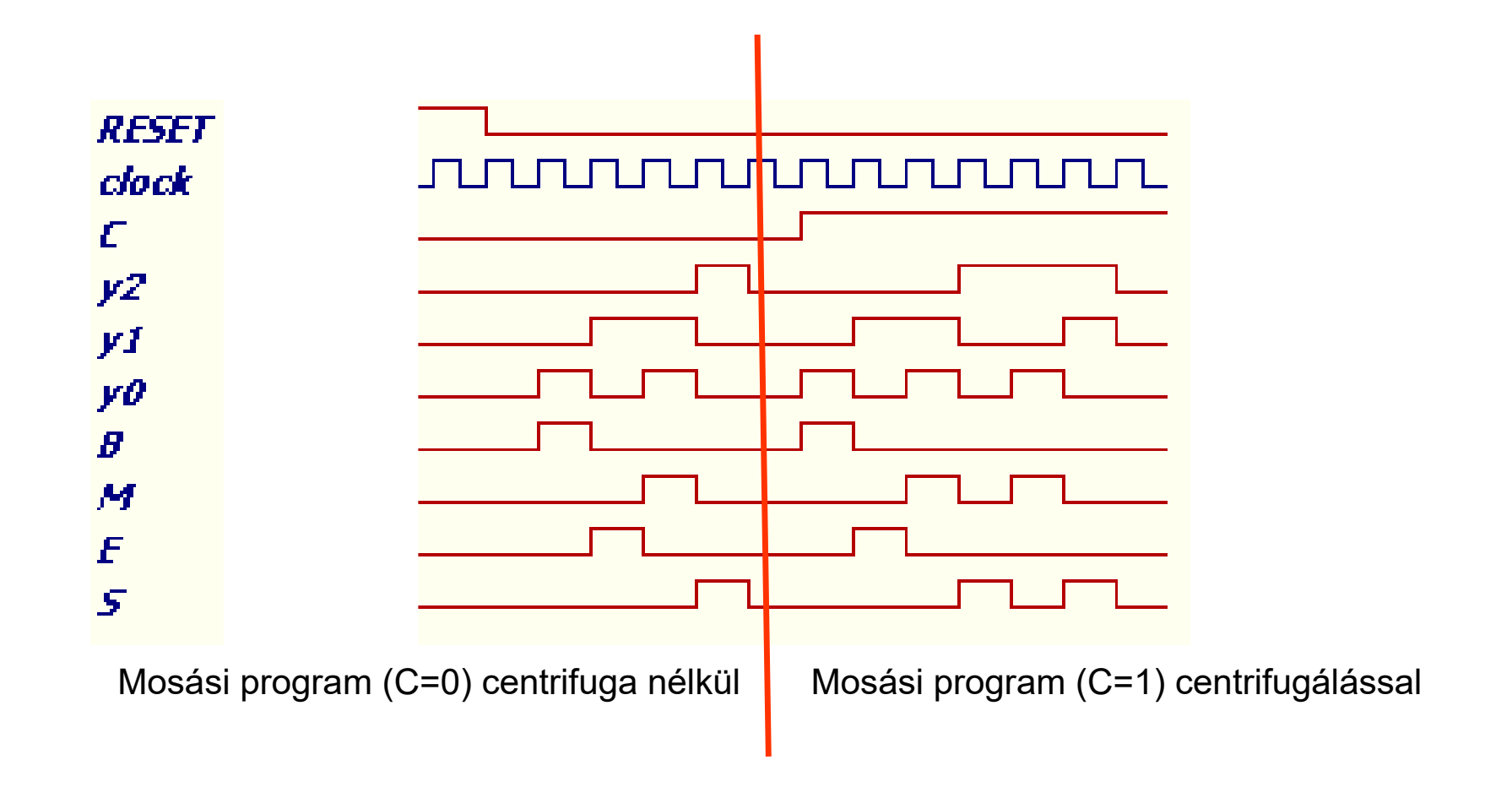

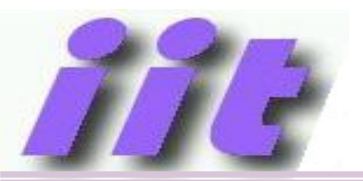

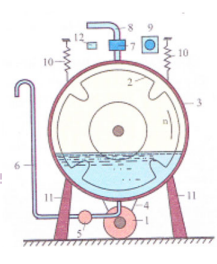

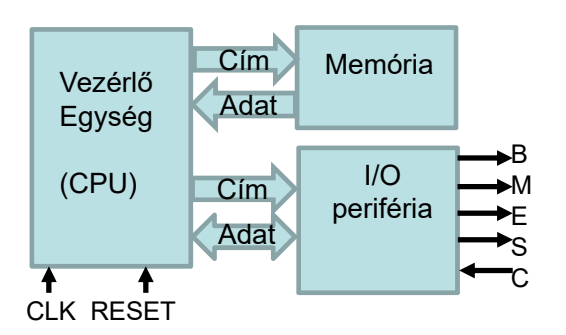

Általános "processzor" Memóriában tárolt program szerinti vezérlés Perifériák:

> Négy bites kimeneti regiszter (REG) C bemenet centrifuga programhoz

El őny: Csak programot kell írni Hátrány: Valószín űleg bonyolultabb/drágább lesz

### A processzort is meg tudjuk tervezni!

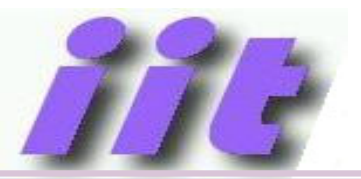

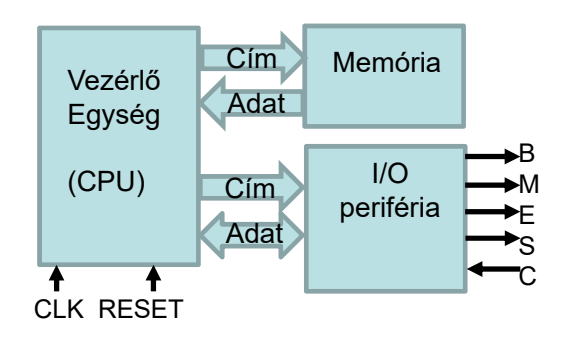

Általános processzor Memóriában tárolt program szerinti vezérlés

Perifériák:

- • Négy bites kimeneti regiszter (REG)
- $\bullet$  C bemenet centrifuga programhoz

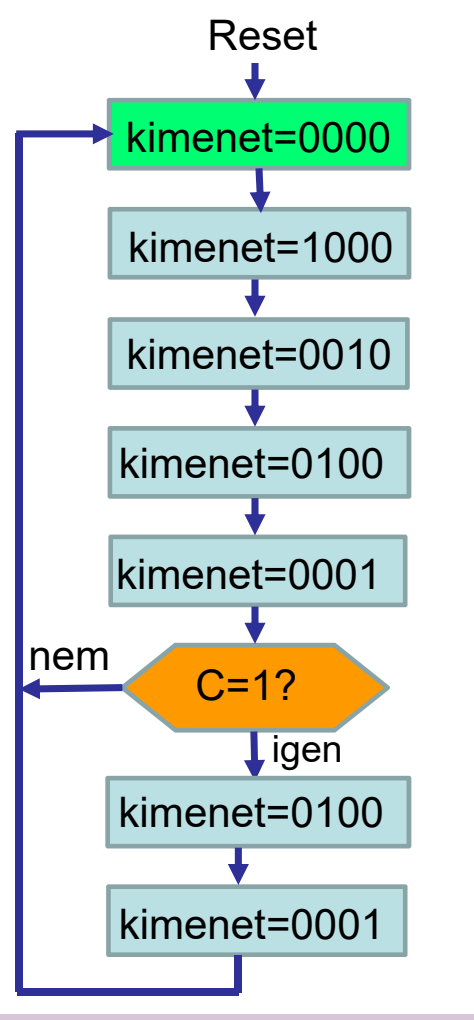

#### **START:**

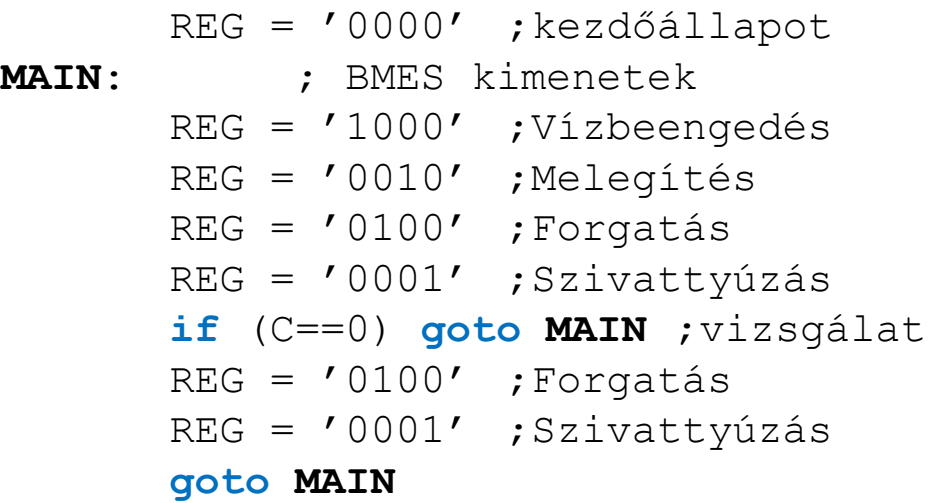

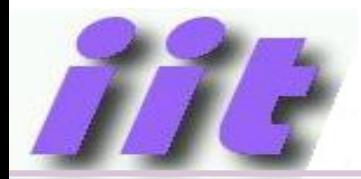

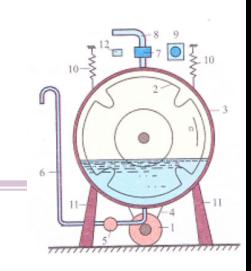

#### **Gépi utasítások tárolása:**

Egydimenziós, lineáris címzés ű *memóriá*ban Bináris formábanAz egyes utasítások formátuma: Művelet Adat

#### **START:**

 $REG = '0000'$ 

#### **MAIN**:

```
RFG = '1000'RFG = '0010'REG = '0100'REG = '0001'if (C==0) goto MAIN
REG = '0100'REG = '0001'goto MAIN
```
Három műveletre van szükségünk → 2 bit elegendő a művelet kódolásához Négy kimenetünk van → válasszuk 4bitesre az adat hosszát Egy utasítás tárolásához összesen 2+4 = 6 bit szükséges

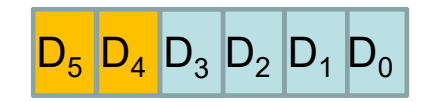

Összesen 8 utasításból áll a programunk, így legalább 8db 6 bites utasítás tárolására alkalmas memóriára lesz szükségünk. Ha figyelembe vesszük, hogy négy bites adataink vannak, akkor célszer ű a címbitek számát is négyre választani, így kés őbbi fejlesztésre is marad tartalékunk…

Ha 4 bittel címzünk 16 különböző memóriarekesz címezhető…

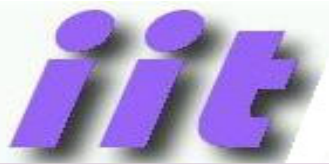

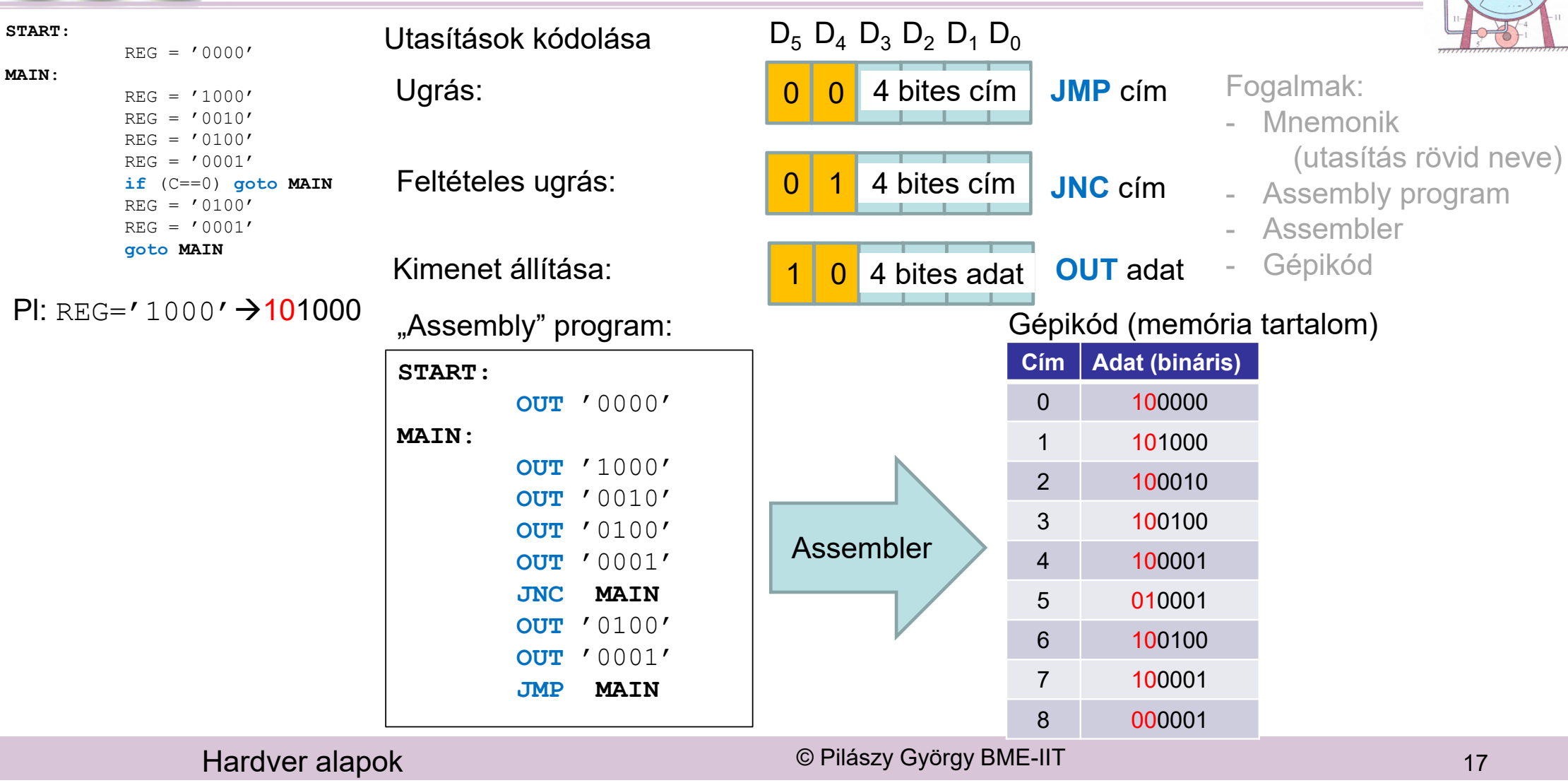

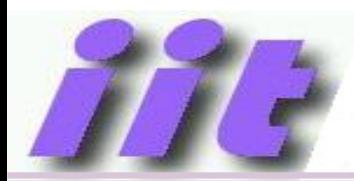

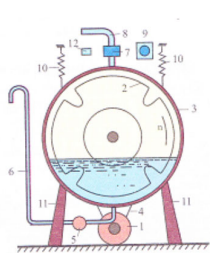

#### **Végrehajtó egység tervezése**

- •Memóriacímek generálása → 4 bites számláló
- •Következő utasítás címének előállítása  $\rightarrow$  inkrementálás
- •Ugró utasítás → számláló LOAD művelet
- •Feltételes ugrás → logikai hálózattal LOAD engedélyezése
- •OUT utasítás → regiszter betöltés engedélyezése

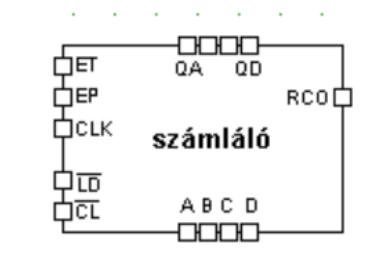

#### Ugró utasítás, ha

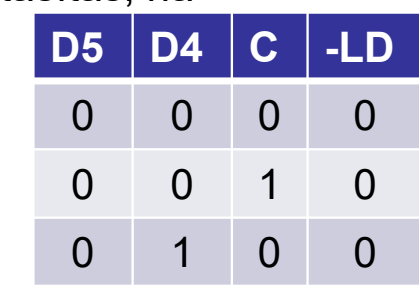

Betölteni D0…D3 biteket kell az A,B,C,D bemeneteken keresztül

0

00/l 1

0

 $D_5$   $D_4$   $D_3$   $D_2$   $D_1$   $D_0$ 

4 bites cím

4 bites cím

**OUT** adat

**JMP** cím

**JNC** cím

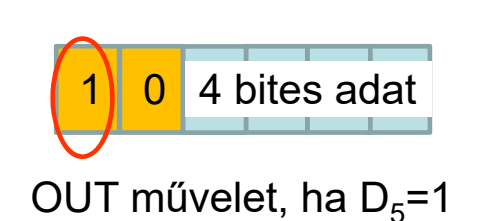

(lefutó élre írjuk be a regisztert)

 $LD = D_5 + D_4 \cdot C$ 

```
OUT = D_5 \cdot CLK
```
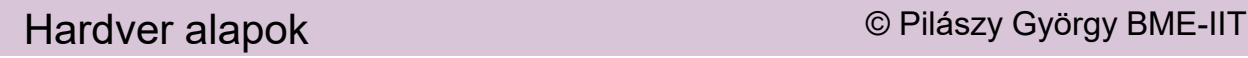

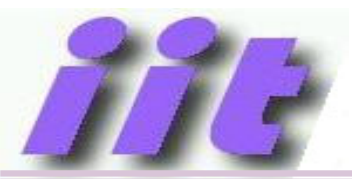

### *MIPSh vezérlőegység terve*

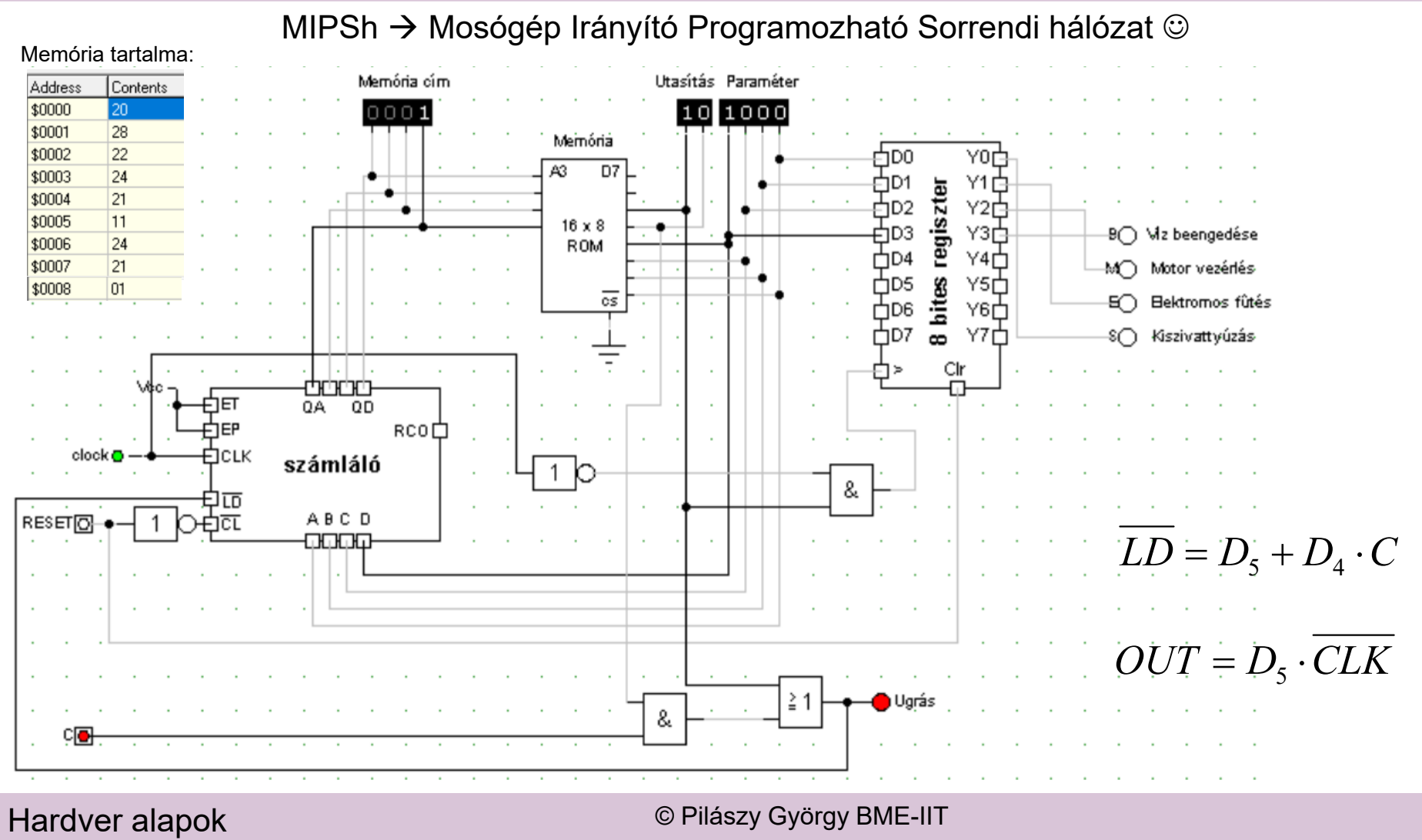

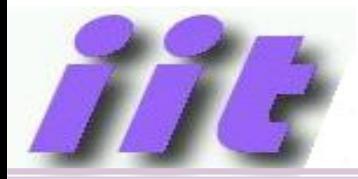

### *MIPSh vezérlőegység működése*

Figyeljük meg, hogy az ugrás ütemében a kimenetek nem változnak, ezért hosszabbak a szivattyúzási műveletek

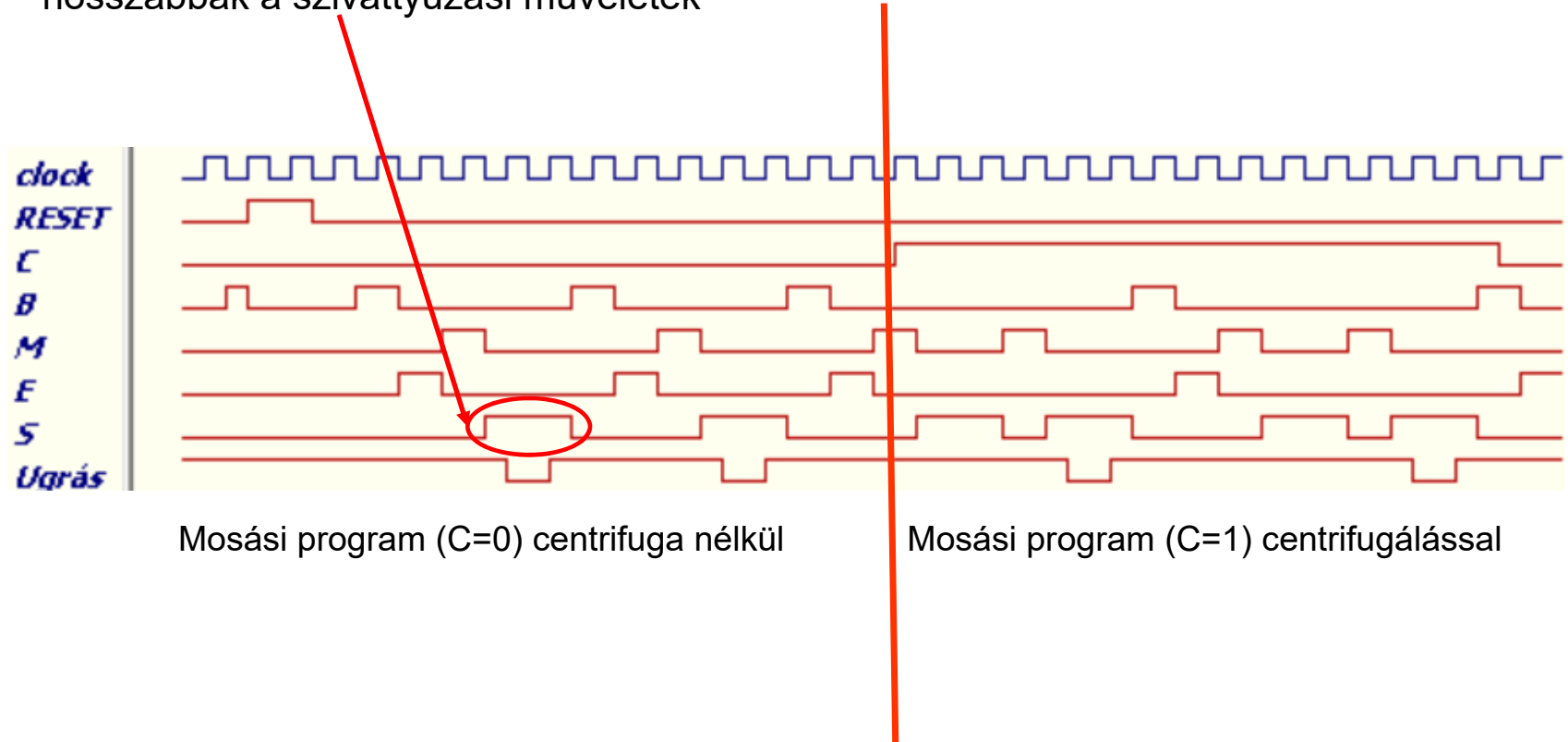

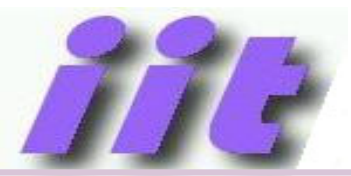

### *Specifikáció változás…*

#### **A megrendel ő kéri az alábbi módosításokat:**

- •Centrifugálással egyid őben induljon a szivattyúzás is
- $\bullet$ A centrifugálás 2 id őegységig tartson, (utána még 1 ütem szivattyúzás marad)
- $\bullet$ A mosás utáni szivattyúzás is 2 id őegységig tartson

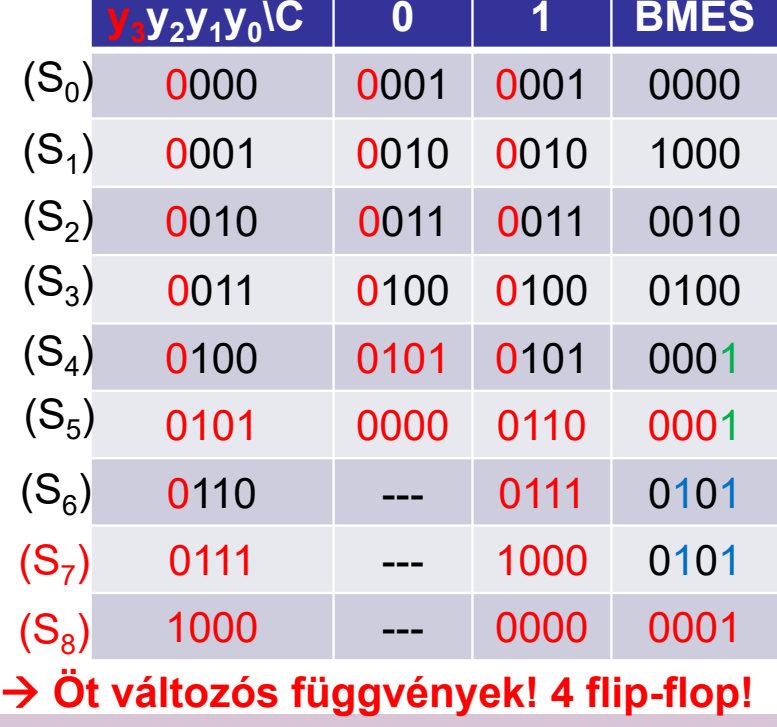

#### **Kódolt állapottábla**

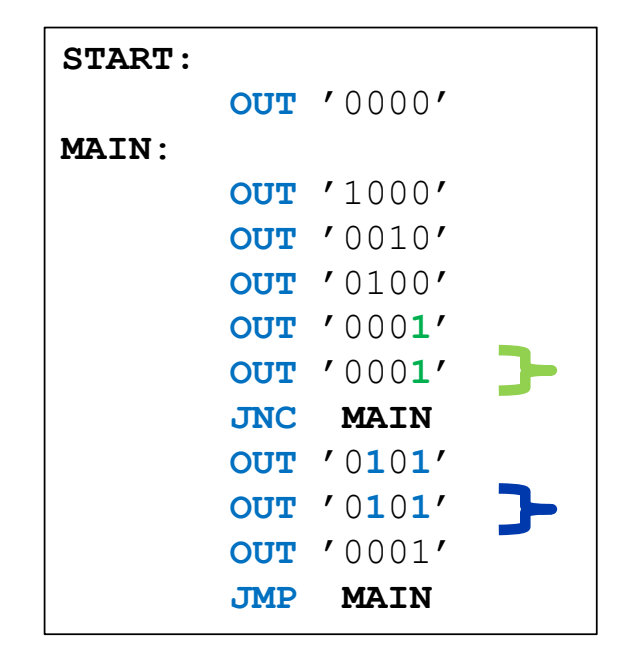

**→ Itt csak program módosítás! → Minden hardver marad!** 

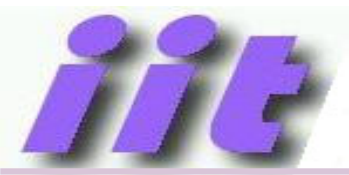

### *Összehasonlítás*

#### **Sorendi hálózat alapú megvalósítás**

- •Szinkron sorrendi hálózat
- •Leggyorsabb működés
- •Néhány flip-flop elegendő (3db)
- •"Program" módosítása gyakorlatilag teljes újratervezést igényel
- •Hosszú tervezési idő
- •Időzítések nehezen változtathatók

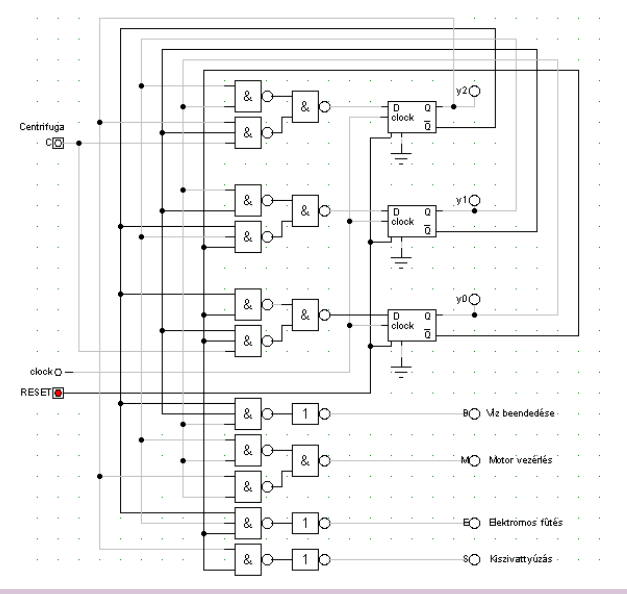

#### **Processzor alapú megvalósítás**

- •Lassabb működés
- •Bonyolult általános vezérlő
- •Program módosítása könnyű
- •Rövid tervezési idő (programozás)
- •Időzítések programból változtathatók

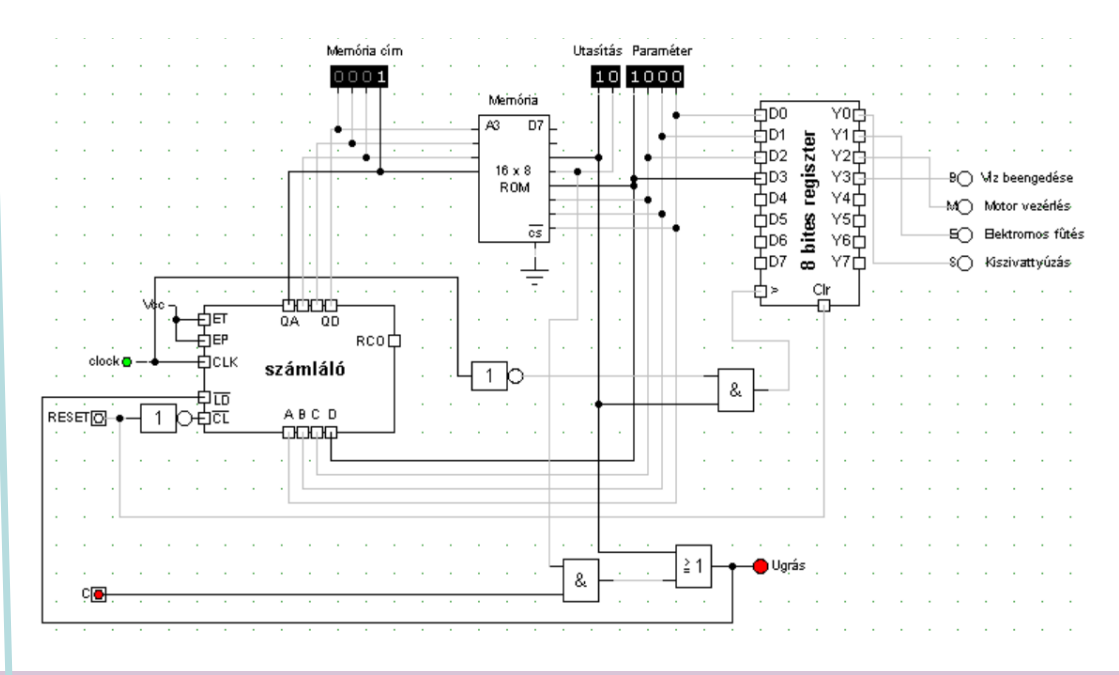

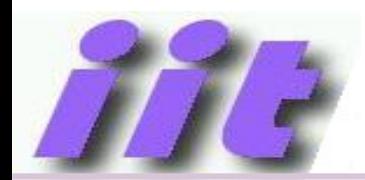

# Altalános célú processzor vagy célhardver

- Célhardver:
	- Speciális célú sorrendi hálózat egy bizonyos feladat **hatékony** végrehajtására
	- **Csak az adott feladat** elvégzésére képes

» Másik feladatra terveznünk kell egy másikat…

- Processzor:
	- Speciális célú sorrendi hálózat egy adott **utasításkészlet**  utasításainak hatékony végrehajtására
	- Az utasításkészlet felhasználásával tetsz őleges feladat megoldására **beprogramozható**

» Csak meg kell tanulni programozni

# Általános célú számítógép felépítése

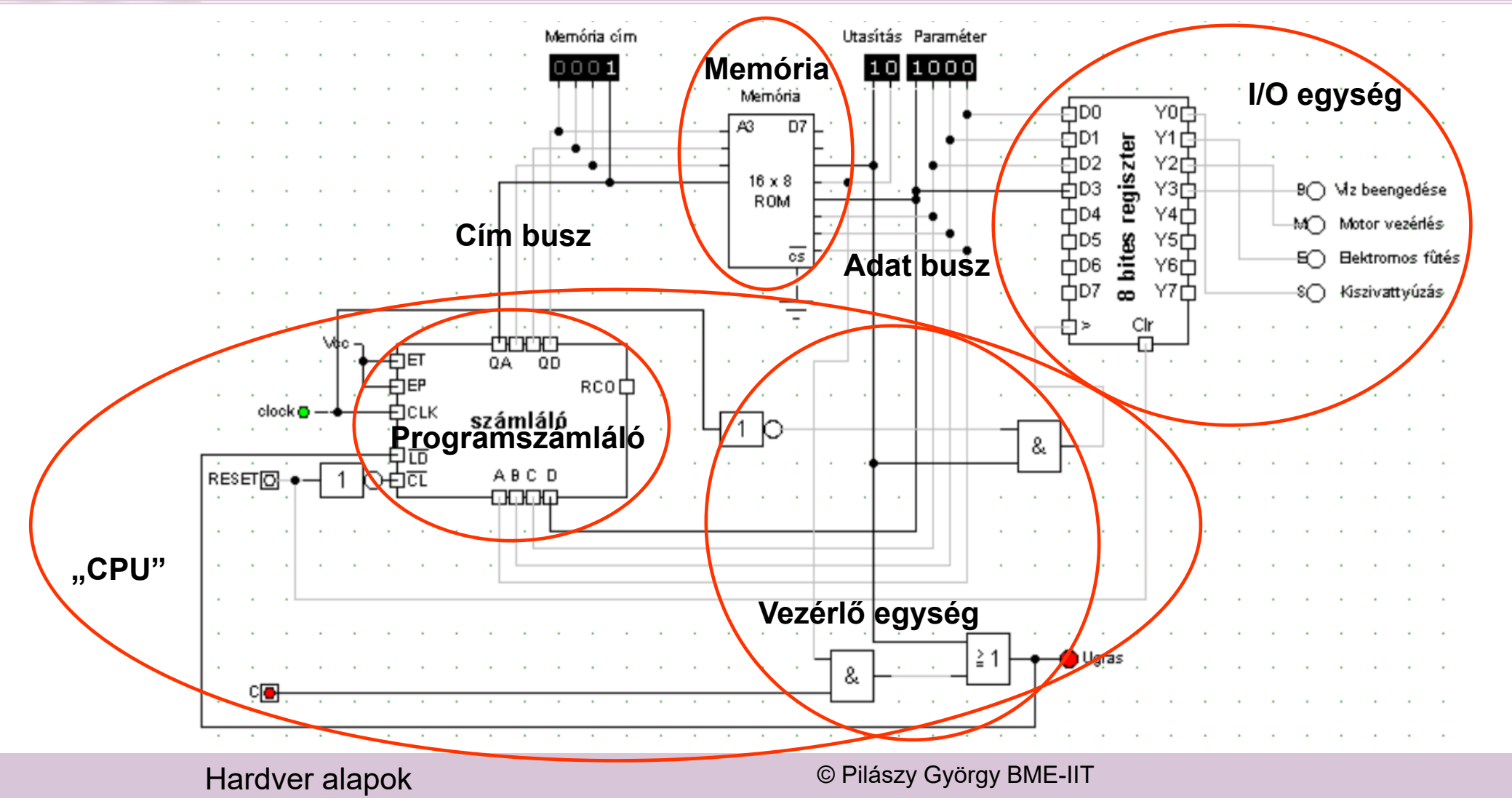

# A mikrokontroller amit tanulni fogunk…

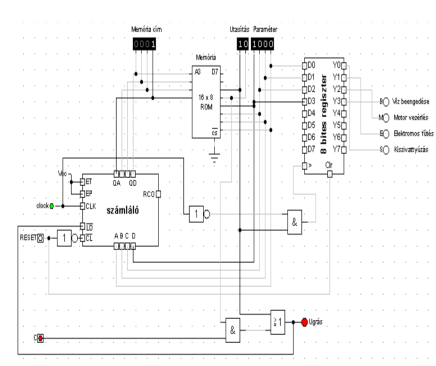

- •3 db különböző utasítás
- •6 bites utasítások
- • 4 bites címzés $\rightarrow$  16 db utasítás lehet maximum a program
- •4 bites adatok
- • 1 db kimen ő regiszter, mint periféria
- 49 db különböző utasítás
- •14 bites utasítások
- • 15 bites címzés utasításokra $\rightarrow$  32768 db utasítás lehet maximum a program
- •Többszáz ki/bemeneti regiszter
- •8 bites adatok

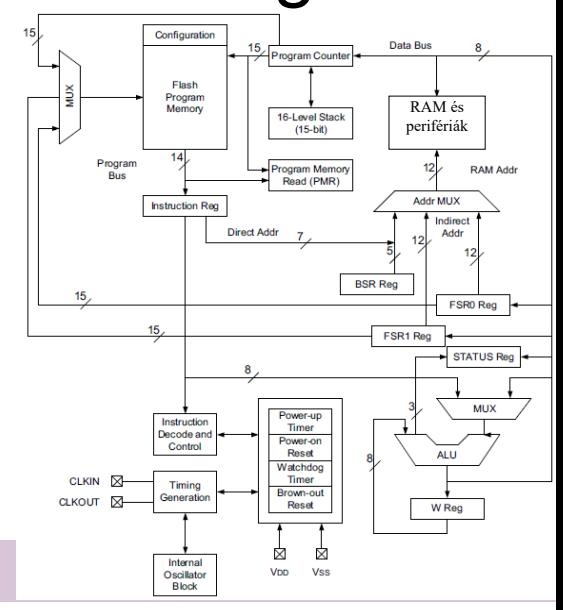

# **Fontosabb fogalmak**

- **ALU**
- **Vezérlőegység**
- •**Memória**
- **Periféria**

**CPUMikrokontroller**

## •**Neumann architektúra**

azonos memóriatartományban a kód és adat

## •**Harvard architektúra**

külön memóriatartományban a kód és adat (eltérő kezelés, lehet különböző formátum is) Módosított Harvard architektúra

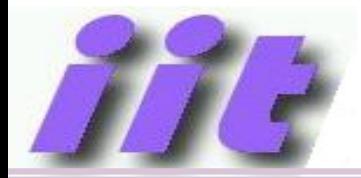

# Memória

- Bináris információ tárolására szolgál
- Többféle áramköri megvalósítás és felhasználás (RAM, ROM, EPROM, EEPROM, FLASH, Stb.)→később még lesz róluk szó...
- Lineáris címzés
- Belső dekódoló hálózat és tároló rekeszek
- Program tárolása  $\rightarrow$ olvasás
- Változók tárolása $\rightarrow$ írás/olvasás

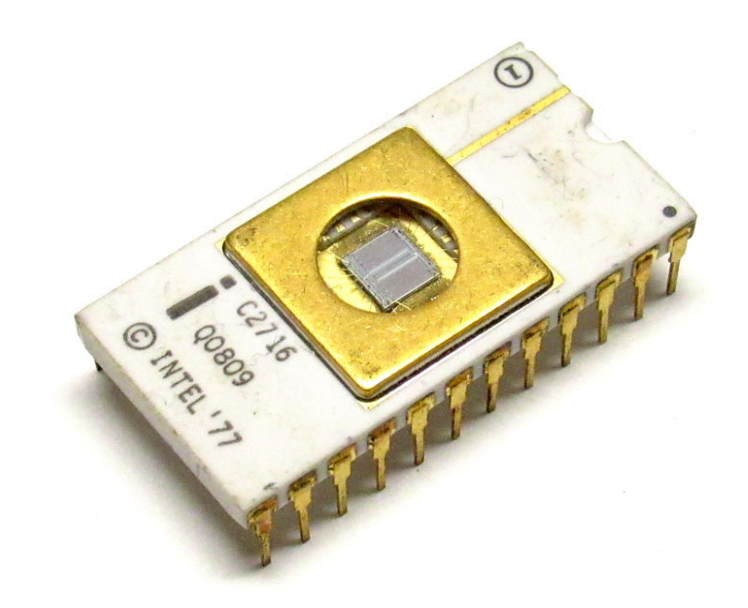

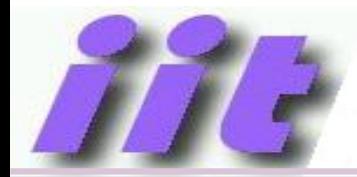

# PIC mikrovezérl ő felépítése

• Laboron használt típus: PIC16F18875

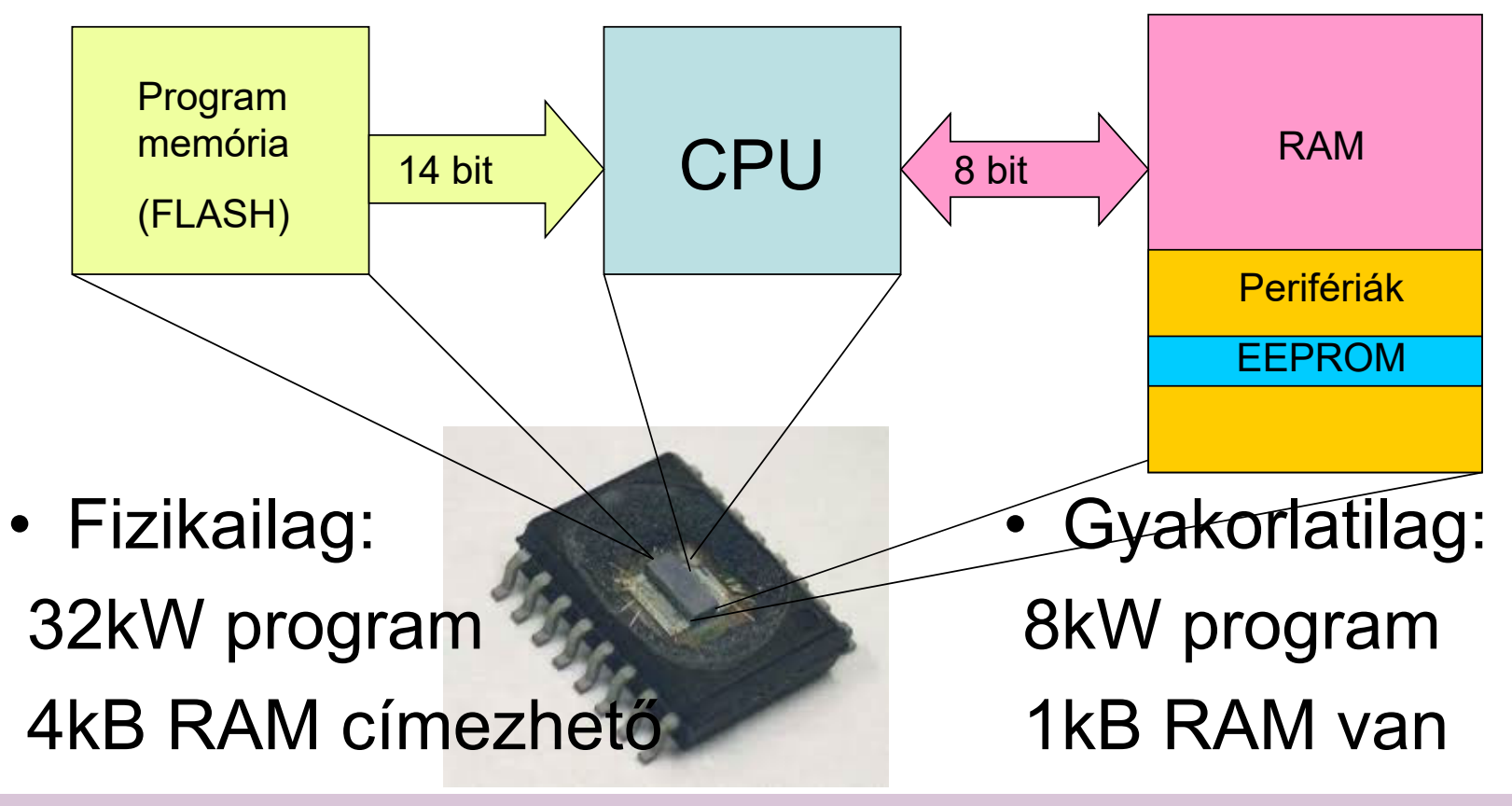

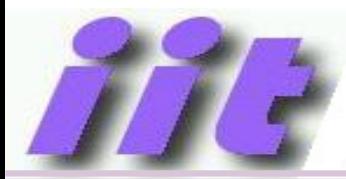

# Felépítés részletesebben

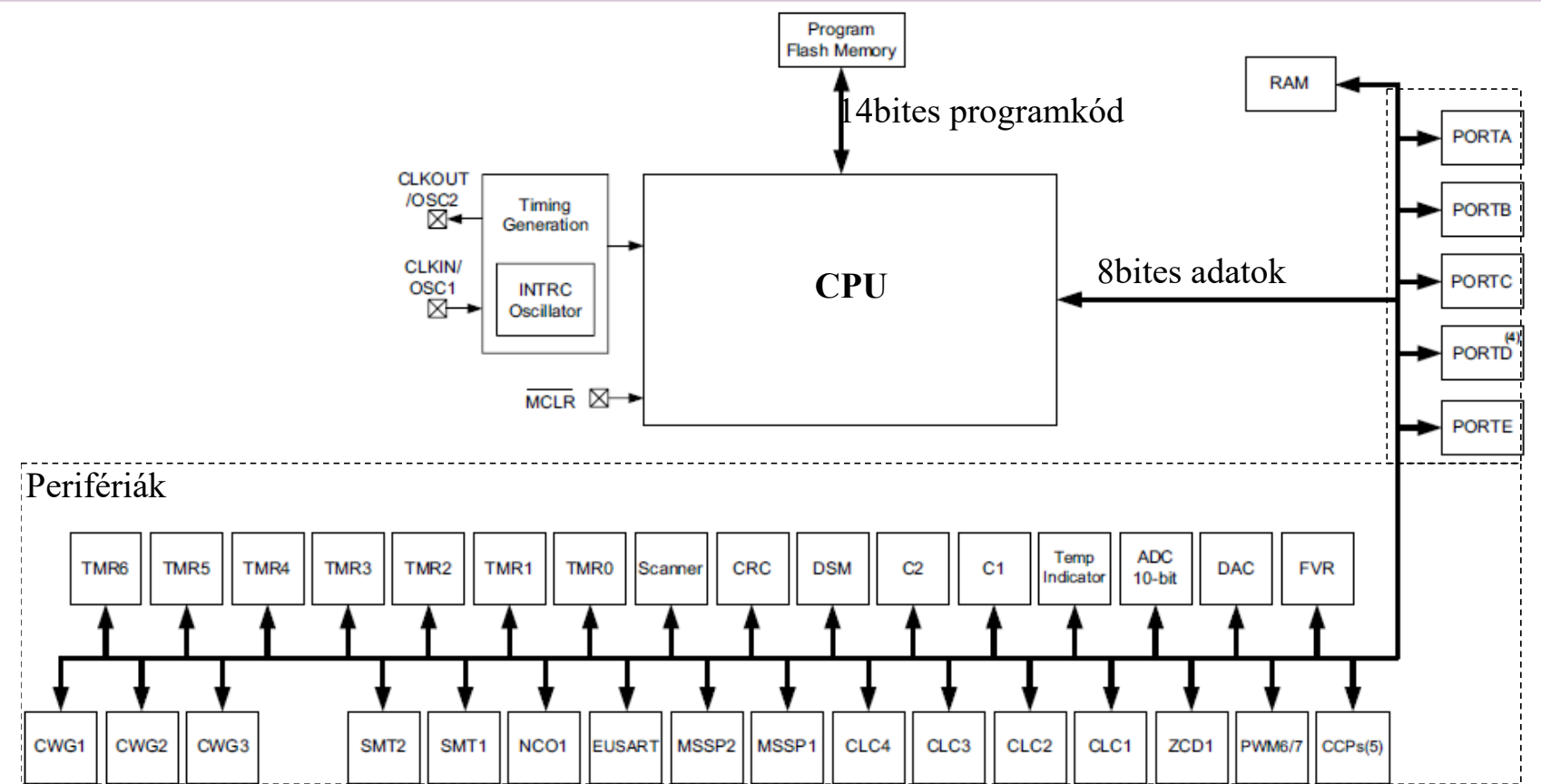

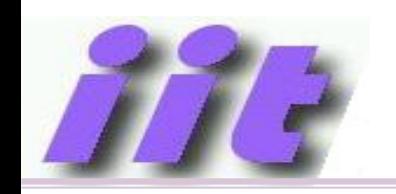

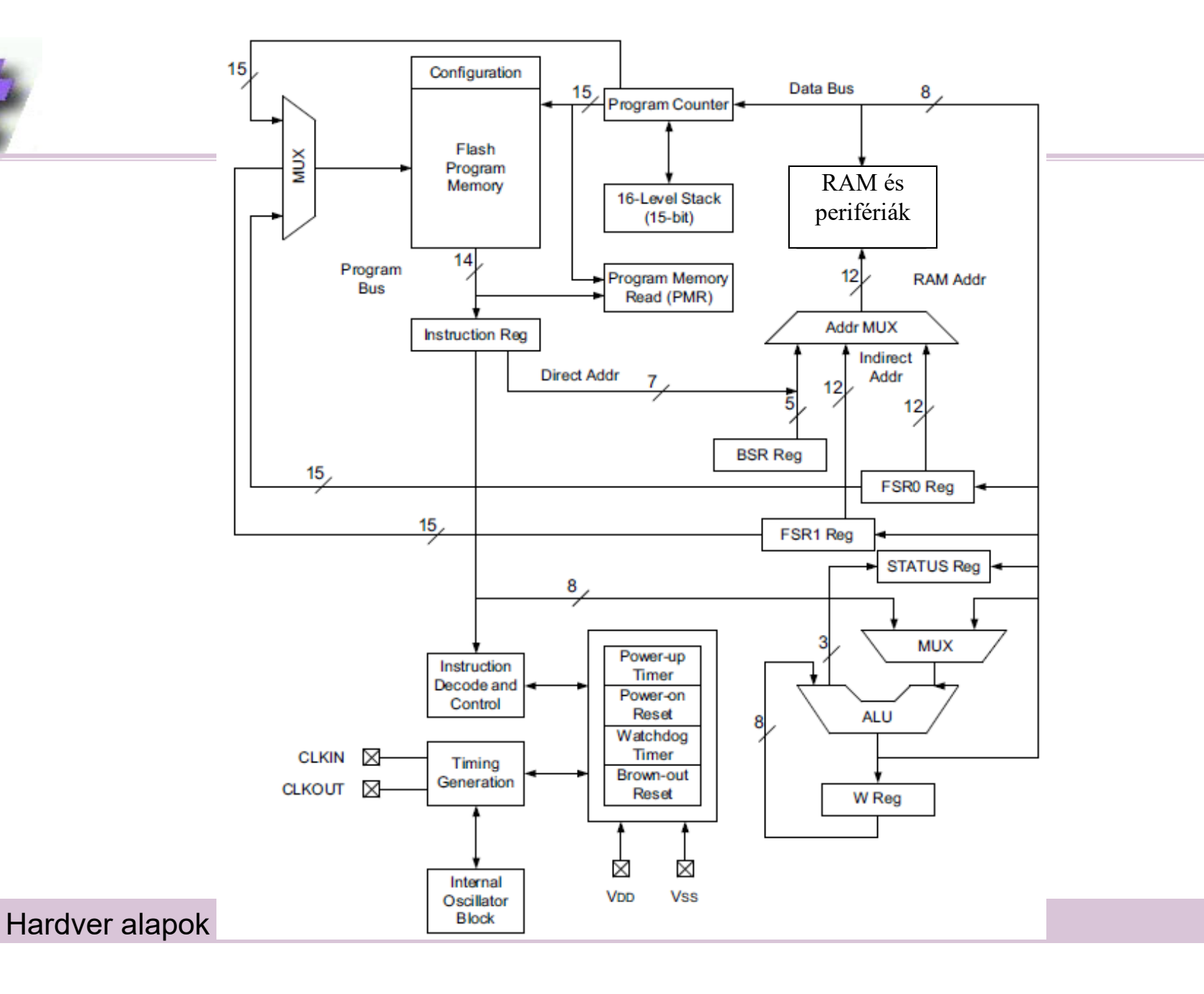

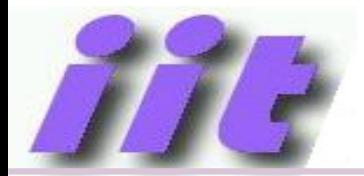

# Működés

- Szinkron sorrendi hálózat
- Utasítások feldolgozása órajellel ütemezett elemi lépésekből áll

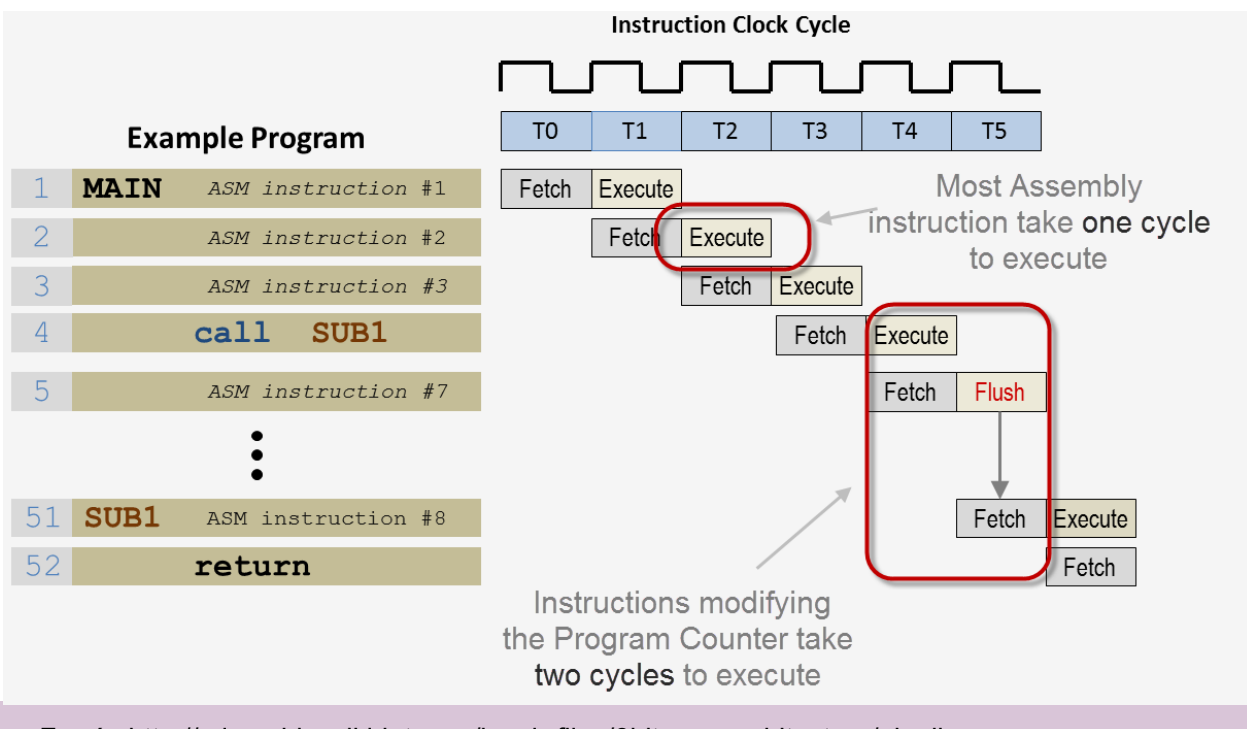

Forrás:http://microchip.wikidot.com/local--files/8bit:emr-architecture/pipeline.png

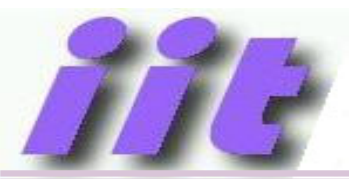

# Fontos kiegészít ő k

- •Órajel el őállítás (oszcillátor)
- $\bullet$  Alaphelyzet (Reset áramkörök)
	- Küls ő (MCLR)
	- Bels ő (POR, PWRT)
	- Tápfeszültség hibára (Brown out)
	- Programhibára (Stack over/underflow)
- Watchdog
- •Program betöltés és Debug támogatás
- •I/O portok
- •Perifériák

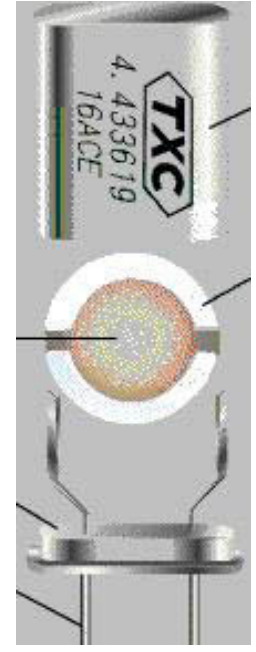

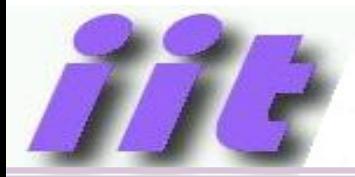

# **Oszcillátor**

- •Órajel el<sup>ő</sup>állítása adott frekvenciával
- Frekvencia meghatározó tag: piezo kristály, vagy RC tag
- Több választási lehetőség (konfiguráció)
- Belső szorzási lehetőség (x4PLL)
- Frekvencia átkapcsolási lehetőséggel  $\rightarrow$ energiatakarékosság!

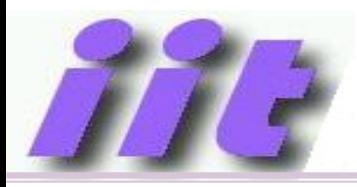

# Belső órajelkezelő hálózat

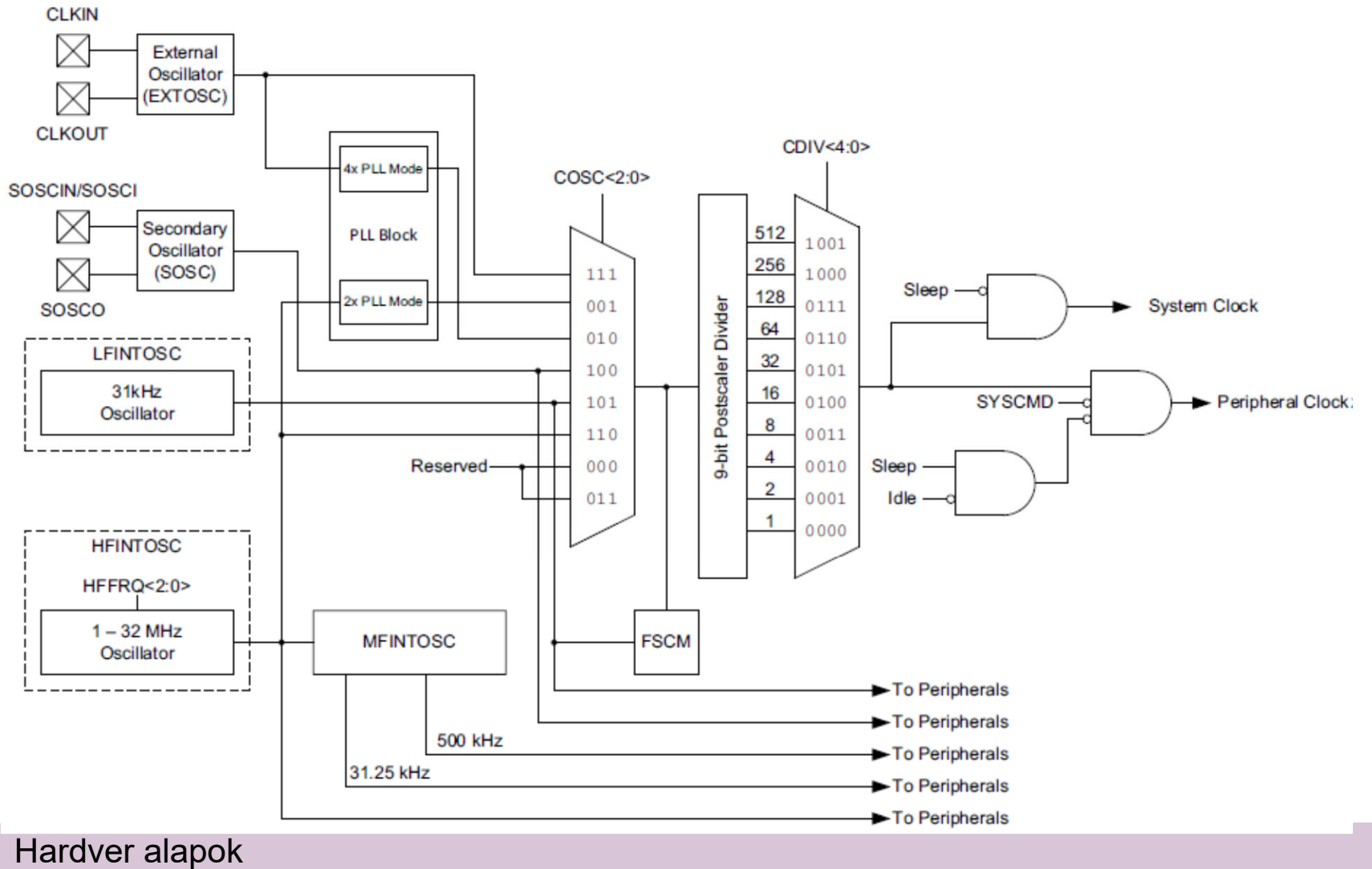

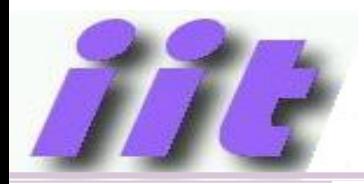

## Reset

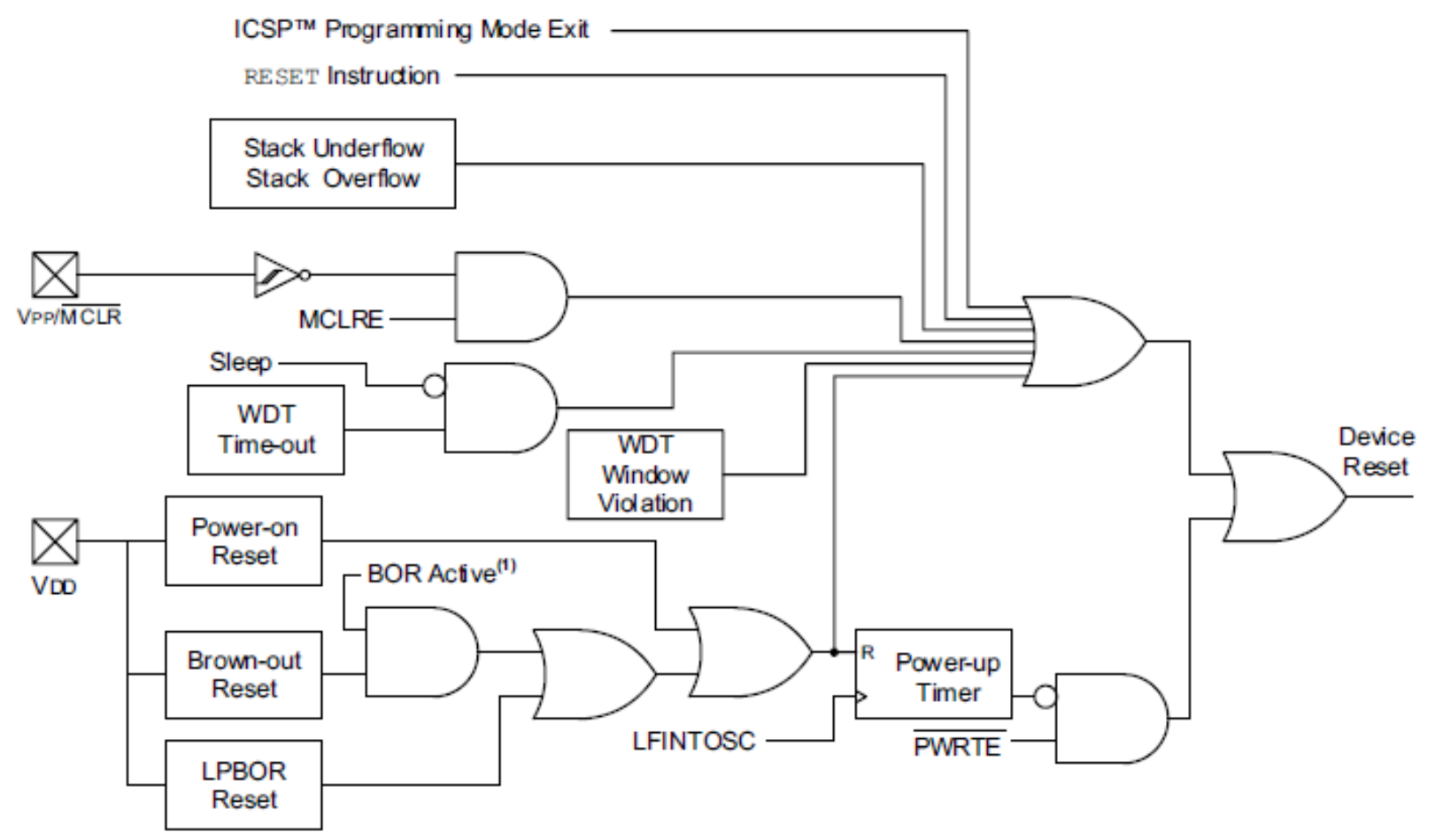

Hardver alapok

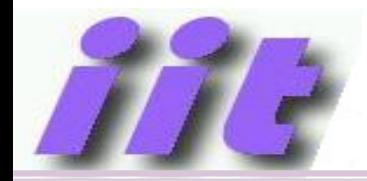

# Belső reset működése

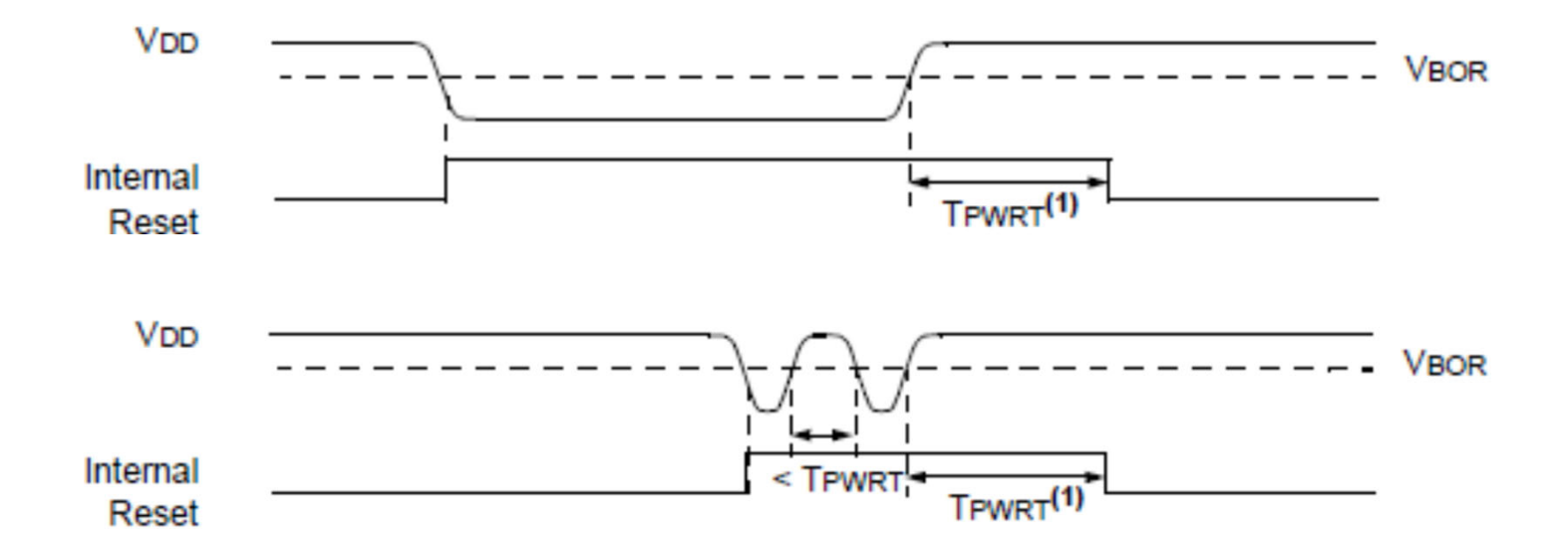

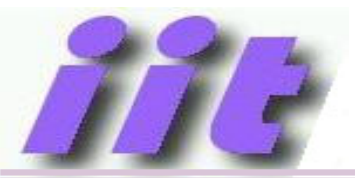

# Watchdog

- •Folyamatosan működő felfele számláló
- • Túlcsorduláskor resetet okoz (1ms..256s között állítható)

Hardver alapok

- •Programból ciklikusan törölni kell (CLRWDT)
- Növeli a berendezés megbízhatóságát ("lefagyáskor" újraindít)
- Ablak lehetőség a törlési időpont "szigorításához"

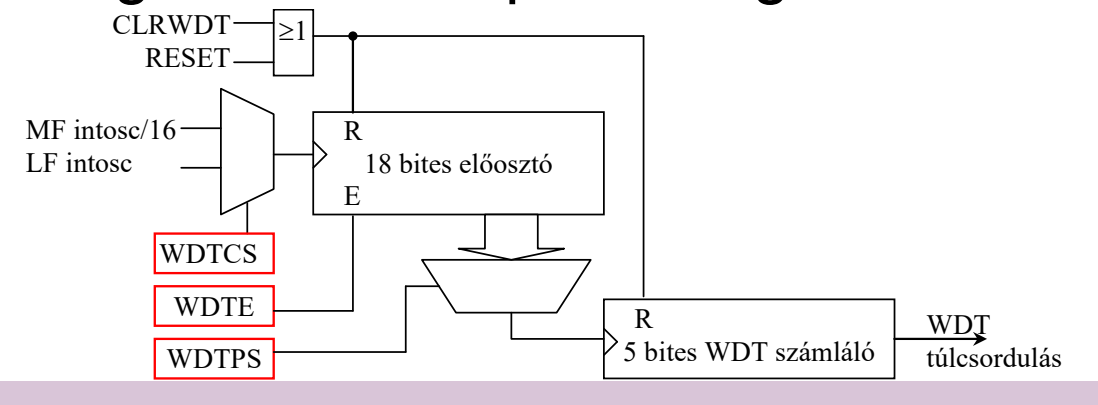

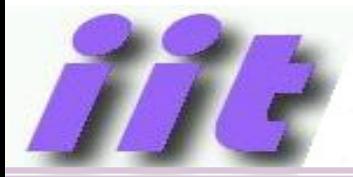

# Programozás-Debug

- • Áramkörben néhány IC-lábon keresztül lehet a mikrokontrollert programozni
- Ugyanezeken a lábakon lehet megfelel ő eszközzel hibakeresést is végezni (debug)

→ később még lesz róla szó...

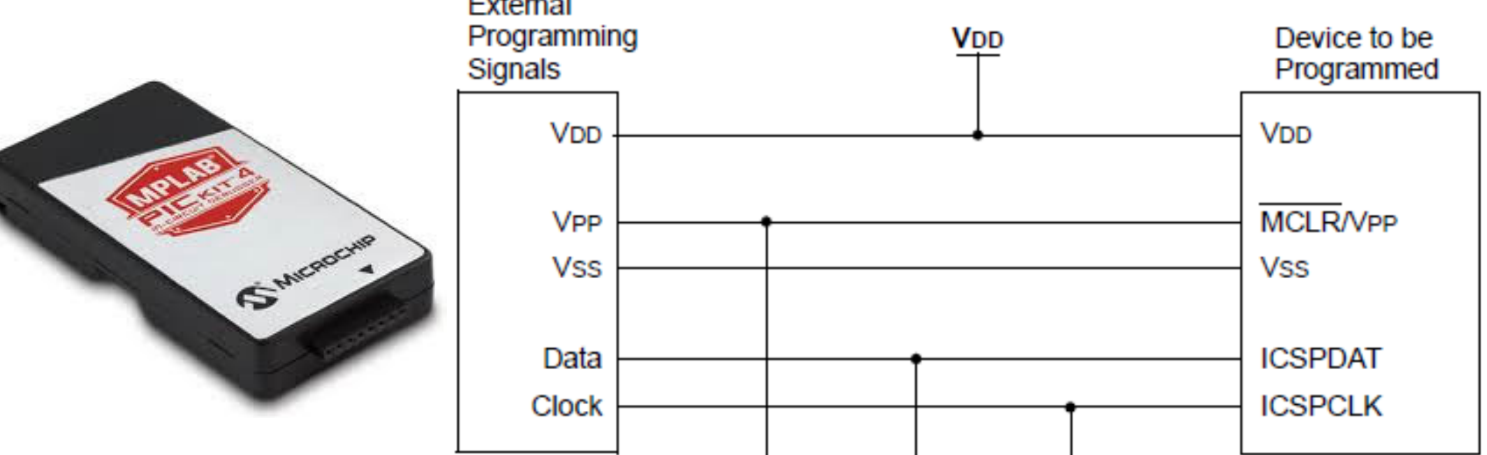

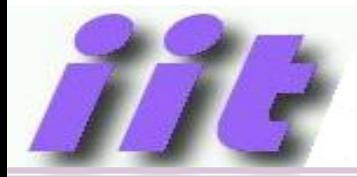

# I/O portok

- Kapcsolódás a külvilághoz
- Lehet bemenet, kimenet, analóg üzemmód
- IC lábanként állítható a működési mód ( $TRISx=0 \rightarrow kime$ net)

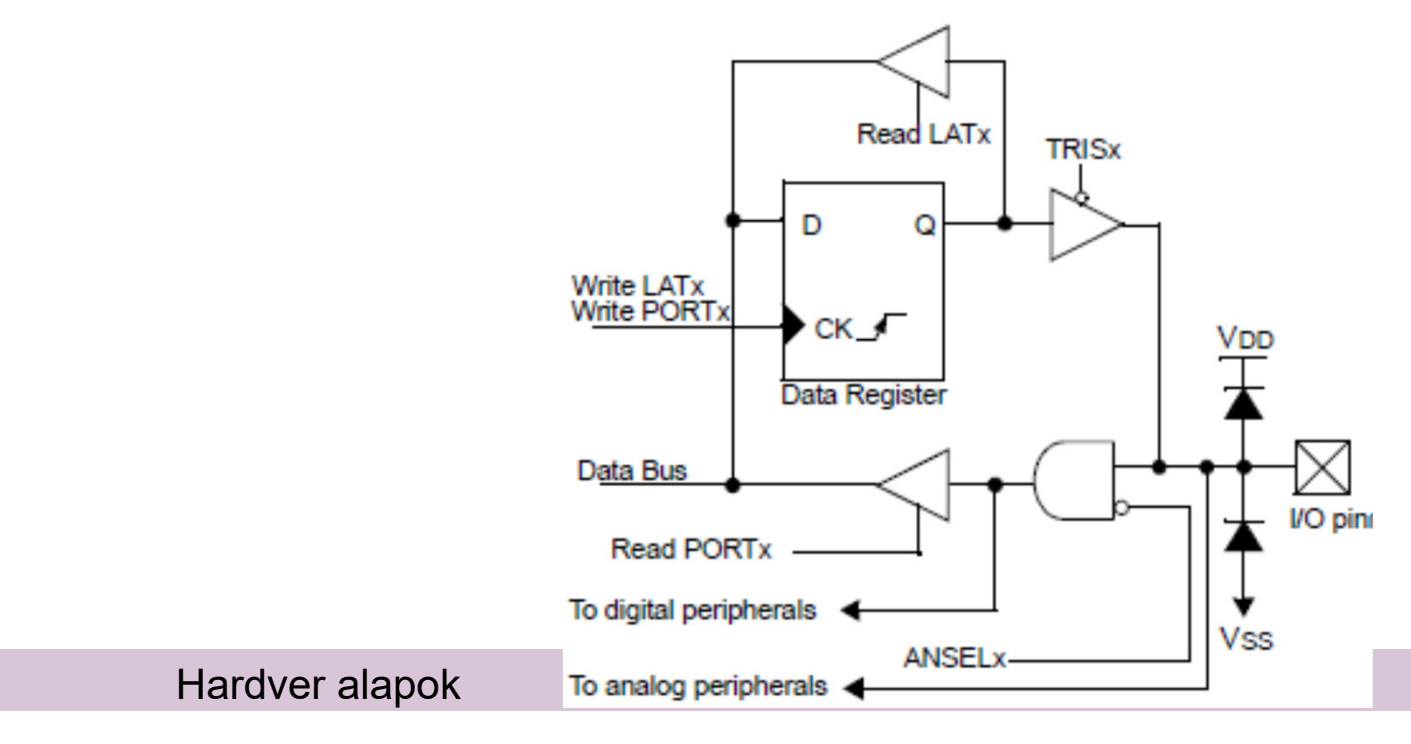

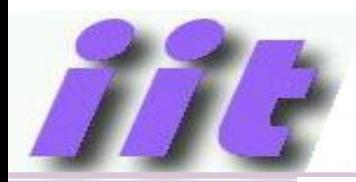

# Program memória szervezés

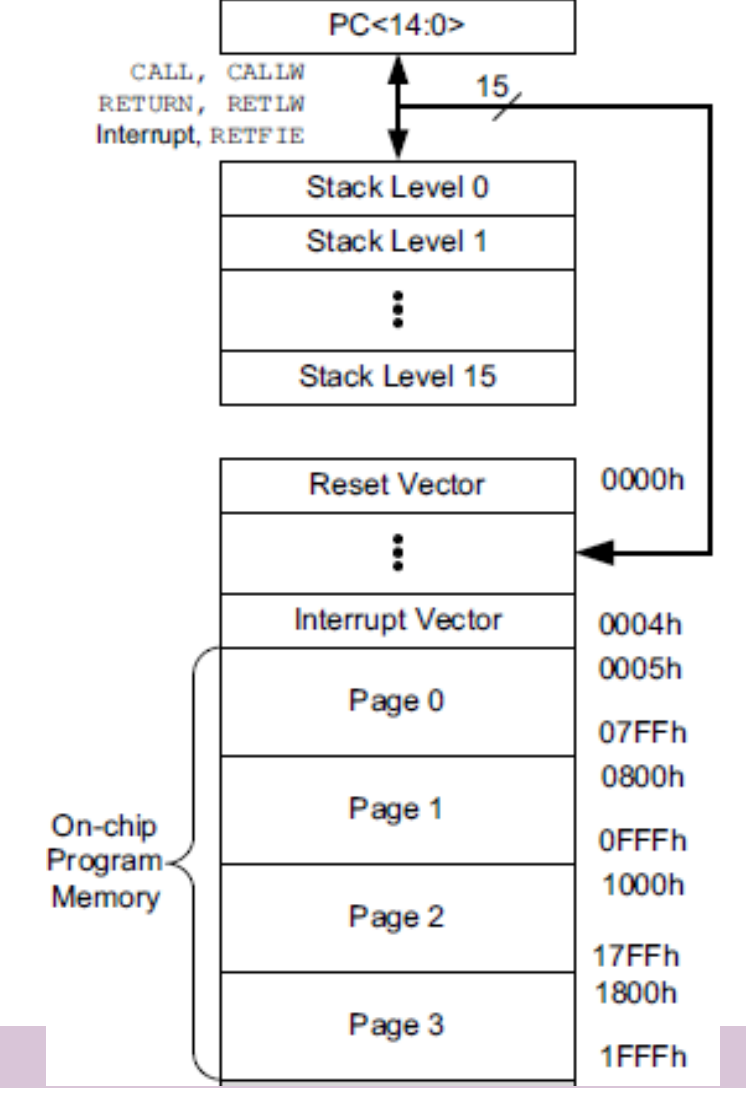

- 8192db 14 bites szó
- FLASH memória
- Programkód tárolása
- Adatok "nehézkesen" tárolhatók benne→<sub>módosított</sub> Harvard arch.
- • 16 mélység ű verem a visszatérési címek tárolására→<sub>lásd később…</sub>

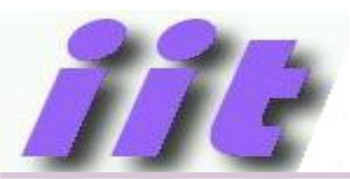

# RAM/adat memóriatartomány

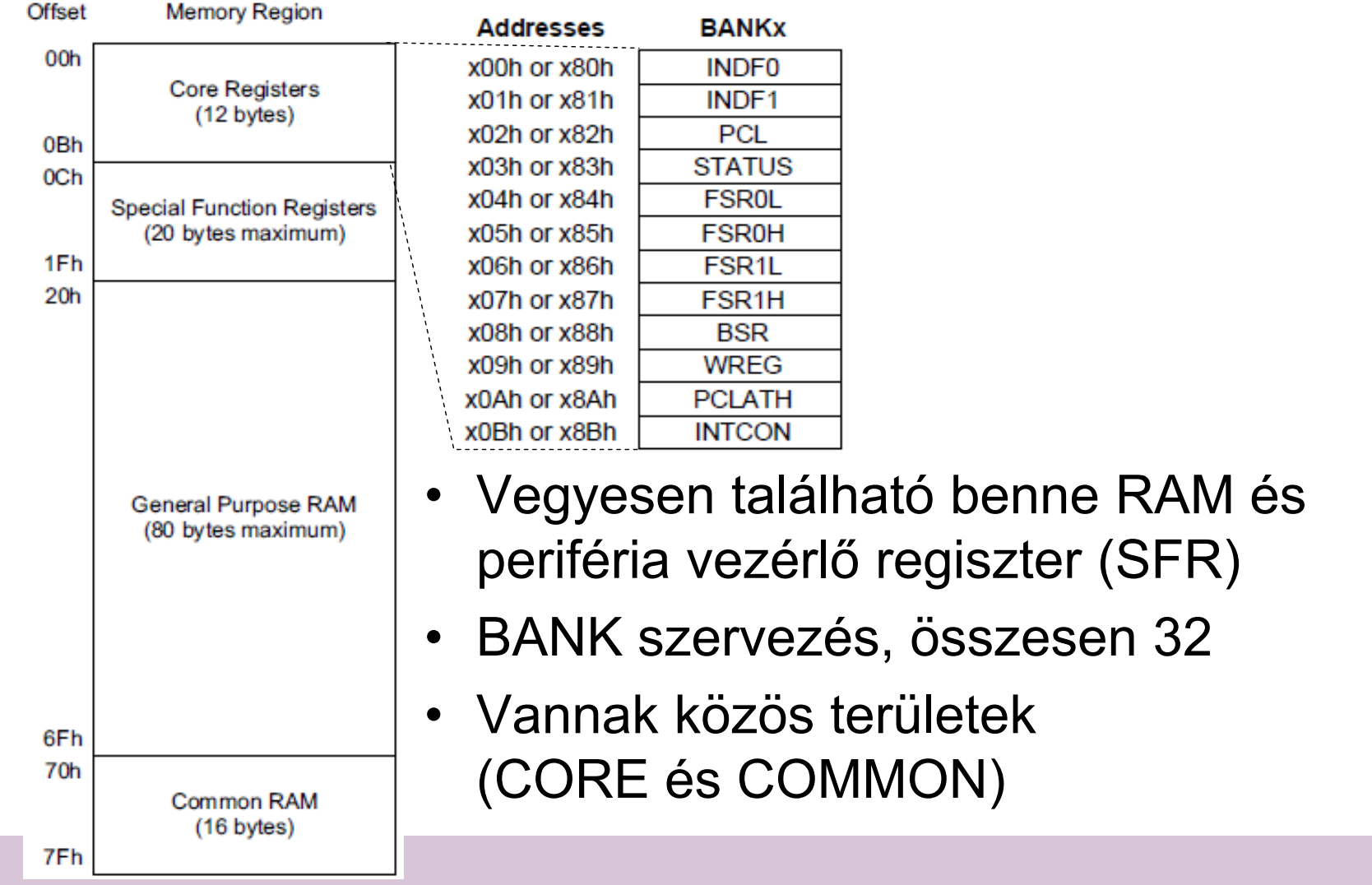

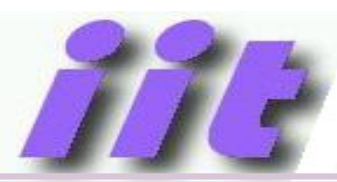

# Adat memória címzése

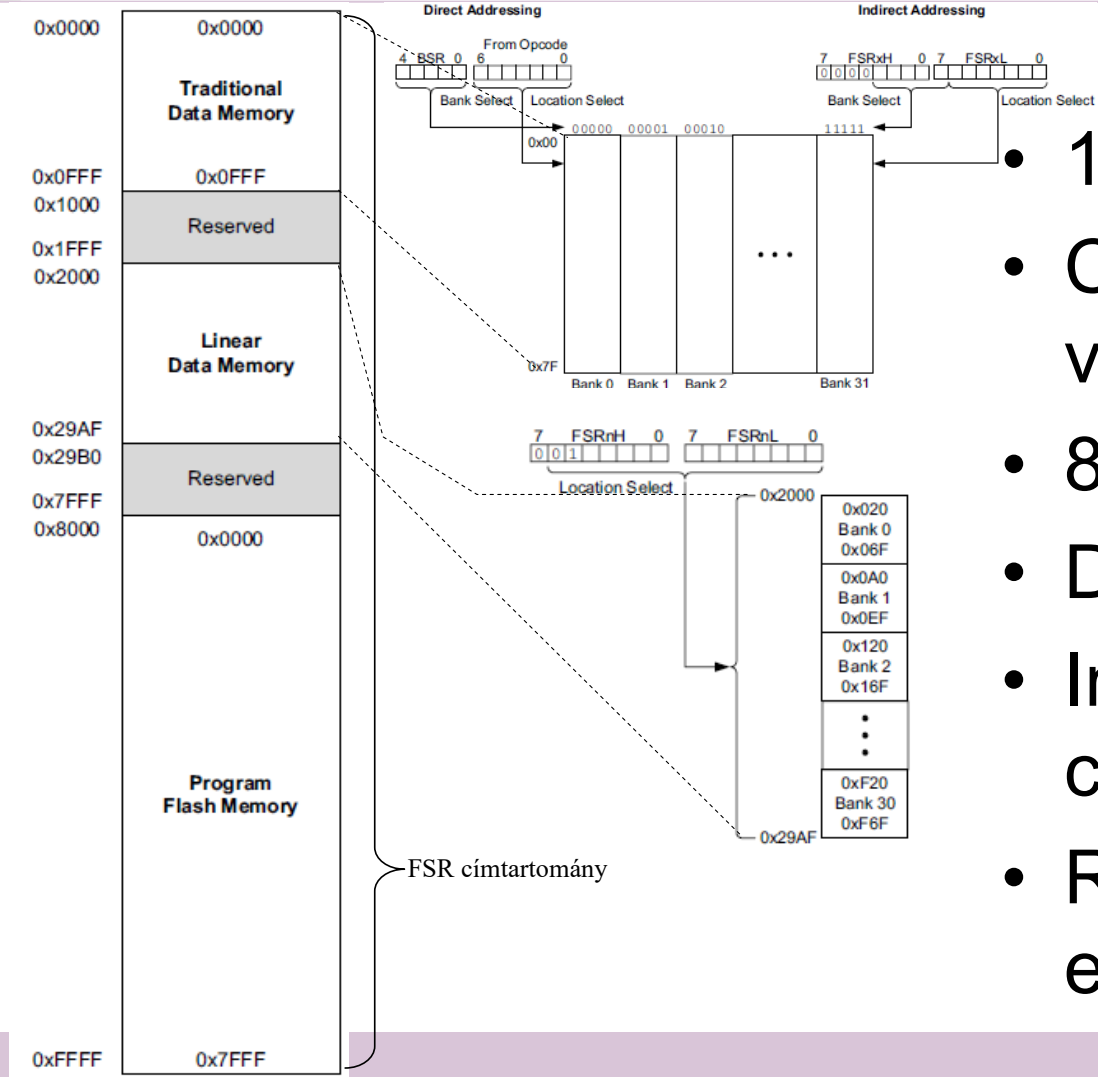

12bites cím

- Címezhetünk 7, vagy 12 bittel.
- 8 bites adatelérés
- Direkt (7bites) és
- Indirekt (12 bites) címzés
- RAM és FLASH is elérhet ő

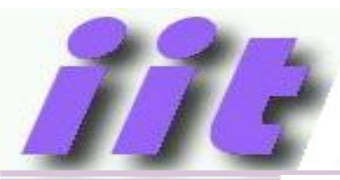

# Fontosabb regiszterek

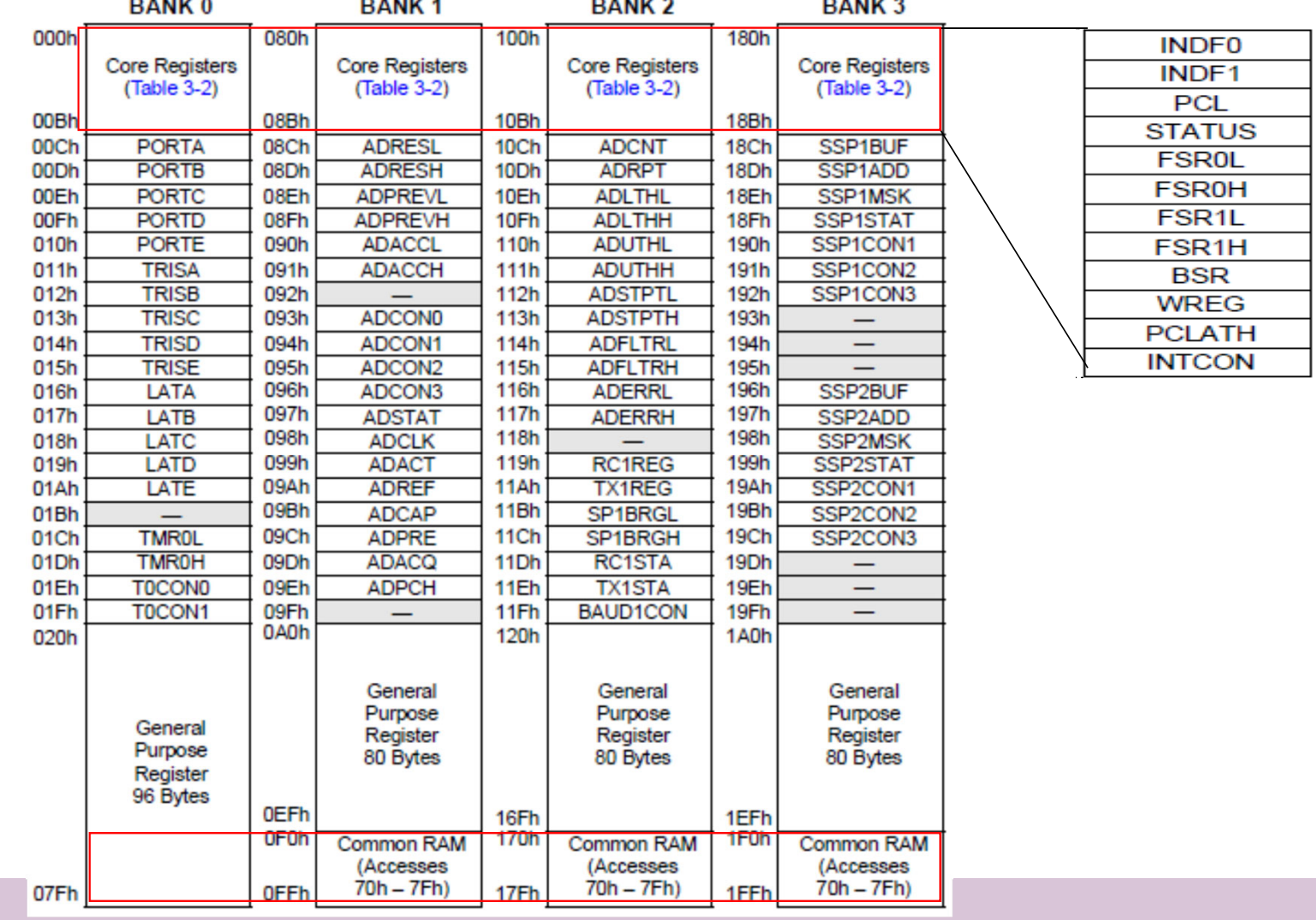

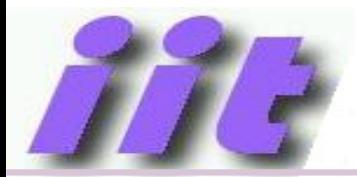

# Gépi utasítások

- A mikrokontroller által végrehajtható műveletek
- • Bináris formában vannak tárolva 14 biten $\rightarrow$ gépi kód
- A gépi kód egy része a műveletet határozza meg, másik része tartalmazza a paramétereket (operandus)
- Az egyes bináris kódokhoz megjegyezhető neveket (mnemonik)  $rendelünk \rightarrow assembly programozási nyelv$

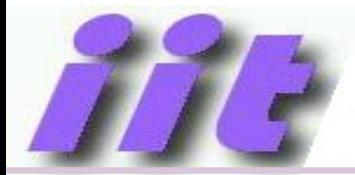

# Gépi utasítások

- Akkumulátor (WREG) központú operandus kezelés Két regiszter majdnem minden utasítás végrehajtásában részt vesz: W (vagy WREG): akkumulátor (egyik operandus) STATUS: jelzőbitek (Z(ero), C(arry), AC)
- Utasítás csoportok:
	- Adatmozgató utasítások
	- Aritmetikai műveletek
	- Logikai műveletek
	- Bitműveletek
	- Vezérlés átadás
	- Vezérlő műveletek

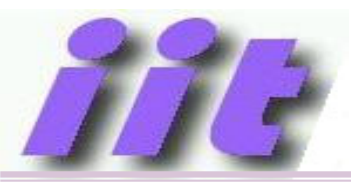

# Gépi kód felépítése

#### Byte-oriented file register operations

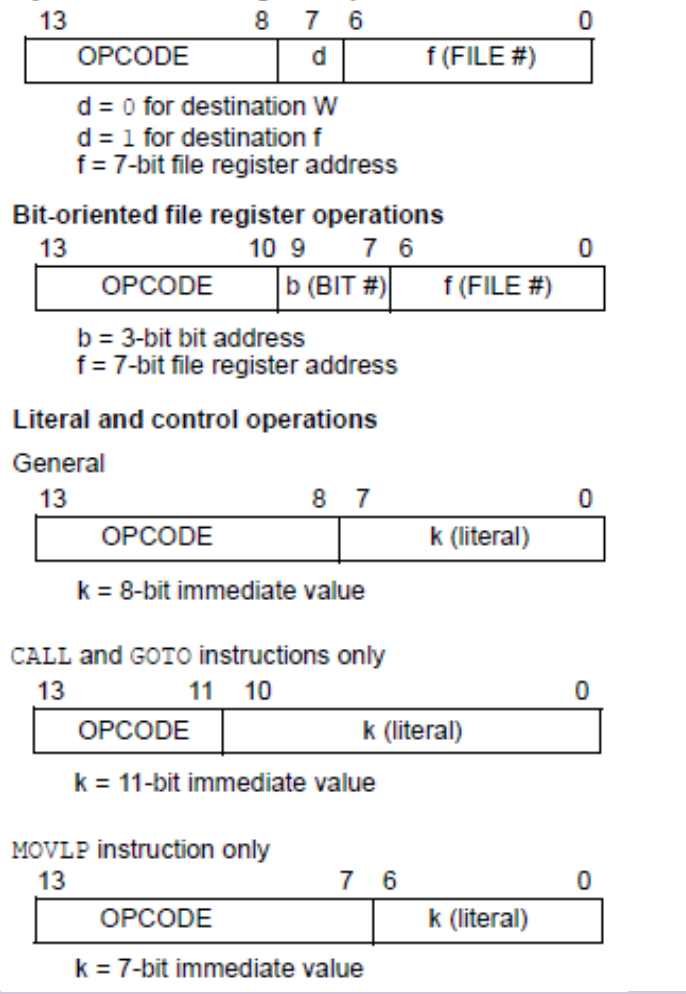

MOVLB instruction only

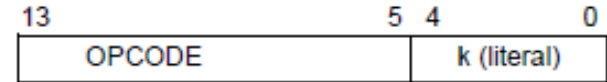

 $k = 5$ -bit immediate value

#### **BRA** instruction only

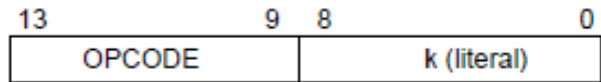

 $k = 9$ -bit immediate value

#### **FSR** Offset instructions

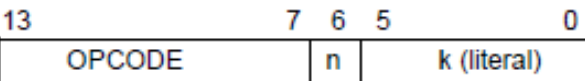

 $n =$ appropriate  $FSR$ 

 $k = 6$ -bit immediate value

**FSR Increment instructions** 

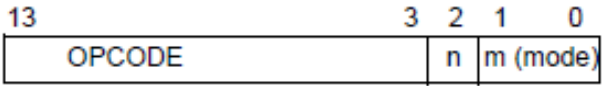

 $n =$ appropriate  $FSR$ 

 $m = 2$ -bit mode value

#### OPCODE only

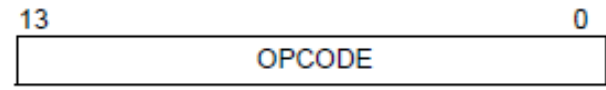

Hardver alapok

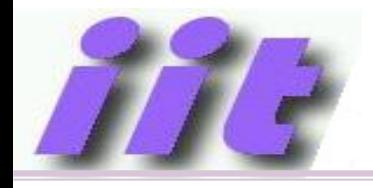

# Rövidítések

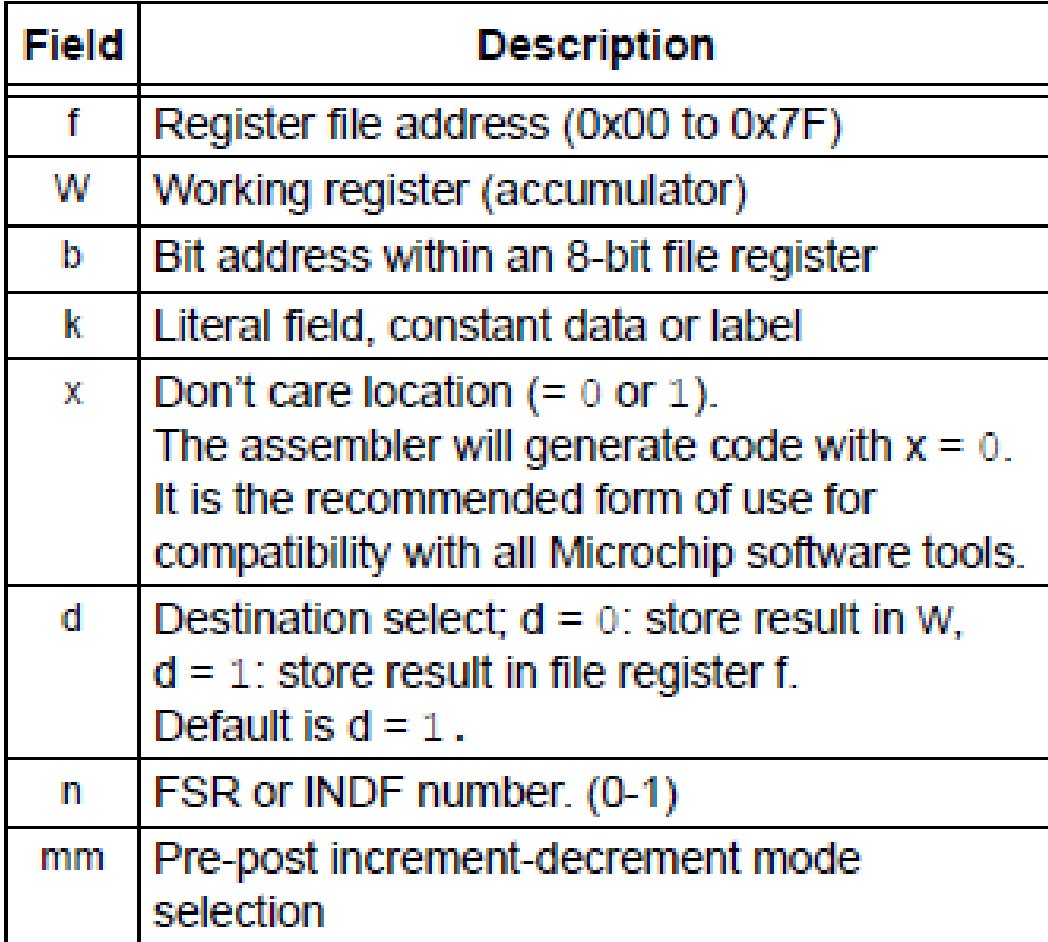

# Utasításkészlet - 1

#### **ENHANCED MID-RANGE INSTRUCTION SET BLE 34-3:**

 $\overline{7}$ 

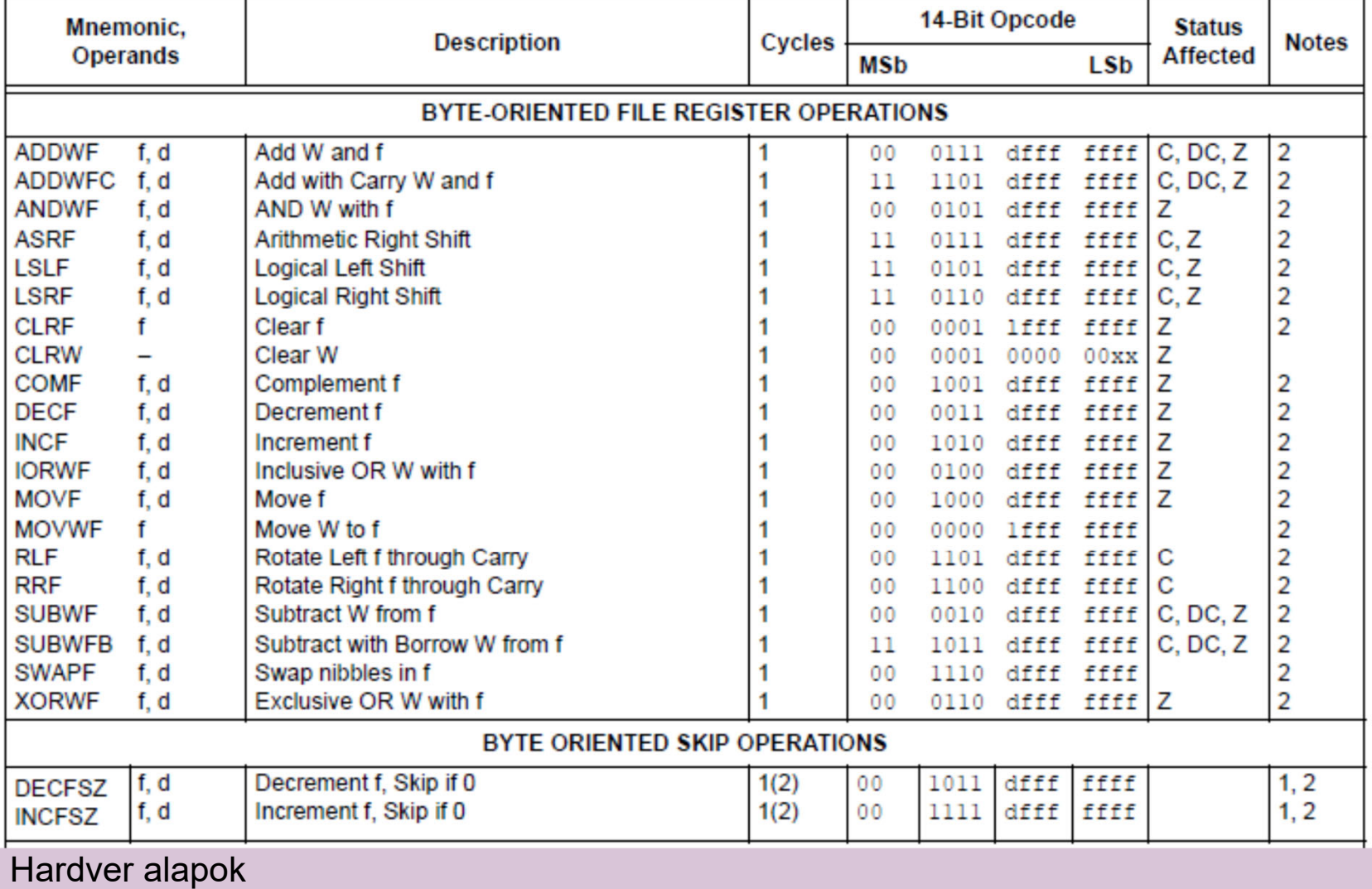

48

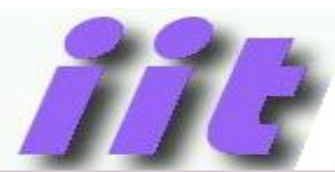

# Utasításkészlet - 2

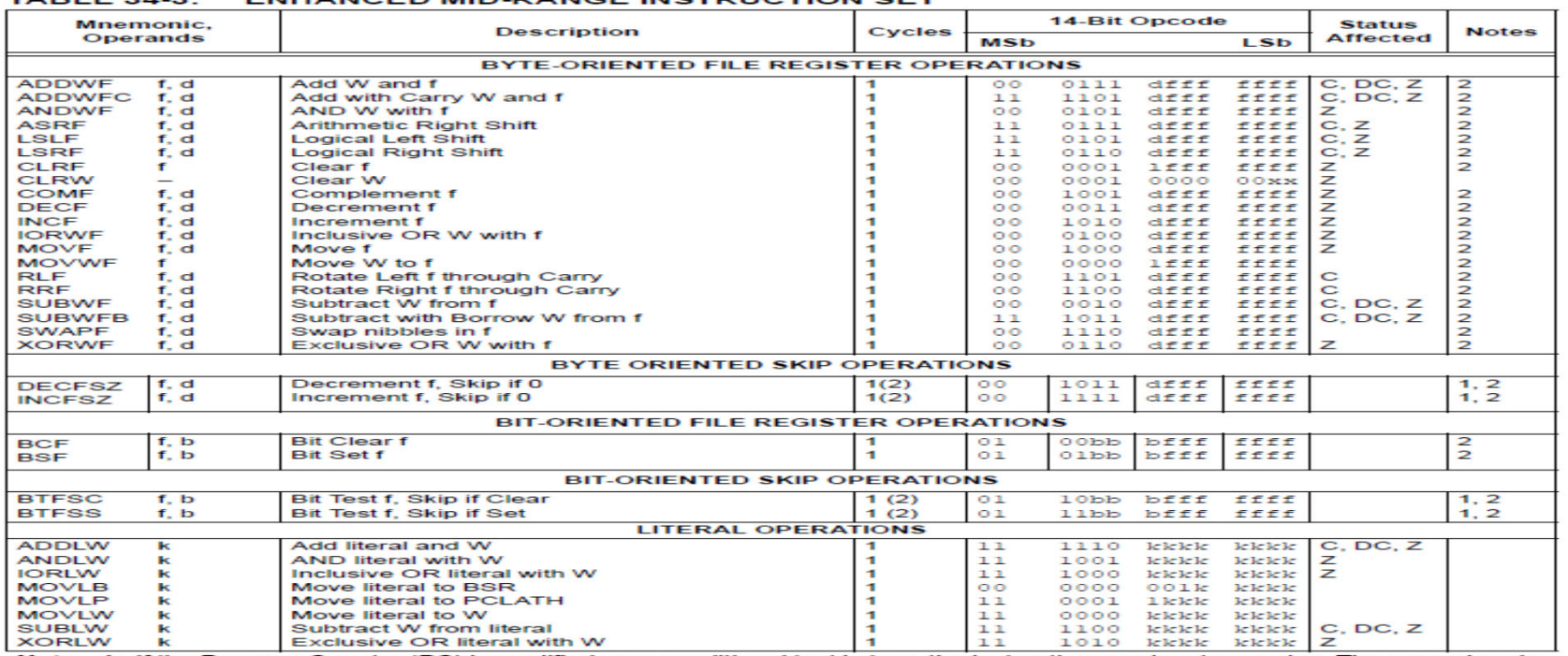

#### ENUANCED MID BANCE INSTRUCTION SET

Note 1: If the Program Counter (PC) is modified, or a conditional test is true, the instruction requires two cycles. The second cycle<br>is executed as a NOP.

2: If this instruction addresses an INDF register and the MSb of the corresponding FSR is set, this instruction will require one additional instruction cycle.

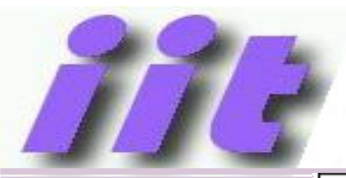

#### Utasításkészlet - 3 CONTROL OPERATIONS

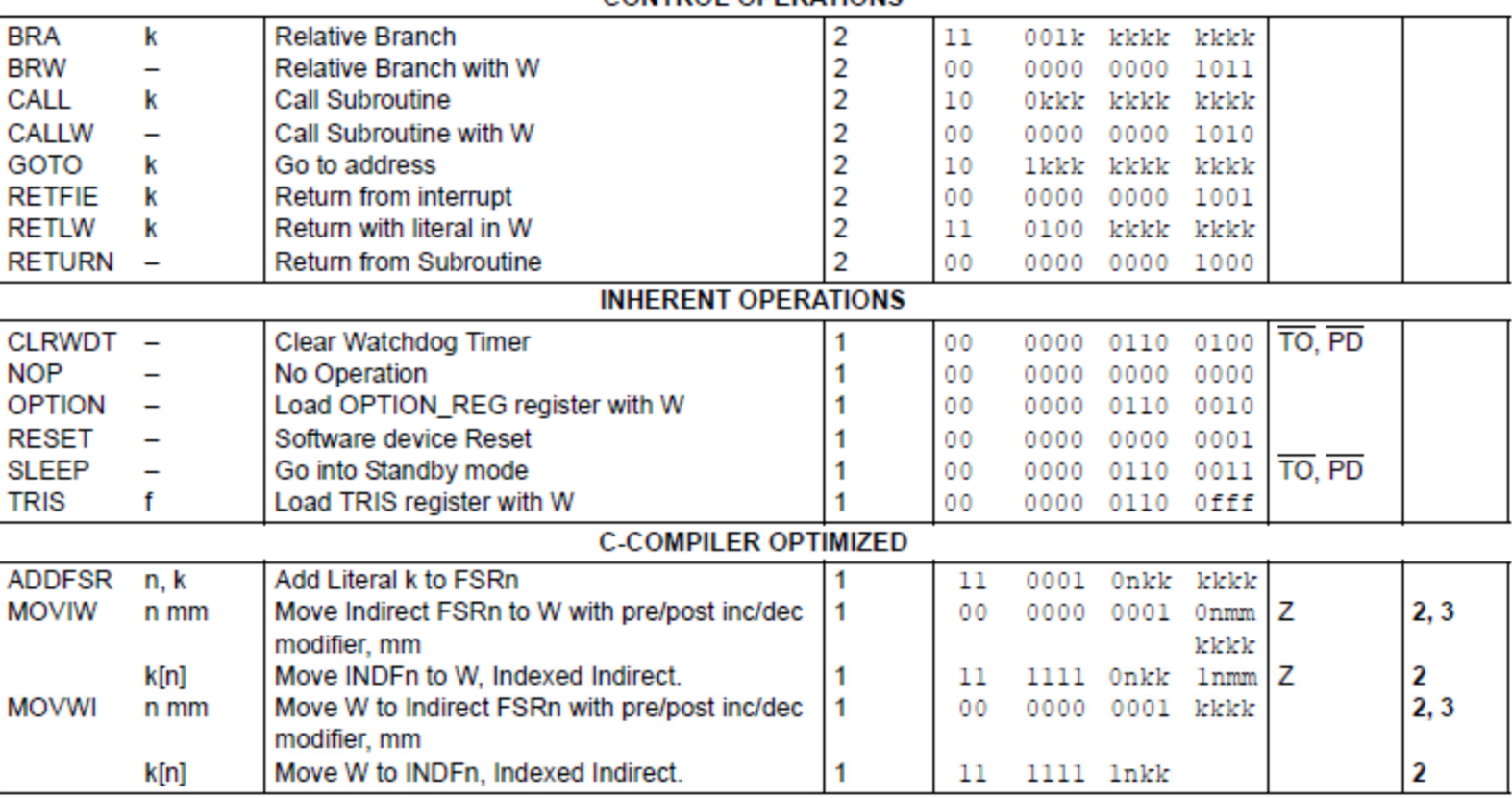

Note 1: If the Program Counter (PC) is modified, or a conditional test is true, the instruction requires two cycles. The second cycle is executed as a NOP.

2: If this instruction addresses an INDF register and the MSb of the corresponding FSR is set, this instruction will require one additional instruction cycle.

3: See Table in the MOVIW and MOVWI instruction descriptions.

Hardver alapok

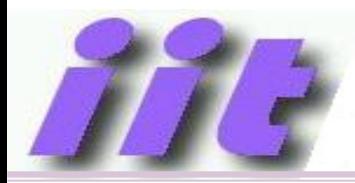

# A témához kapcsolódó anyagok

• Microchip weboldala http://www.microchip.com

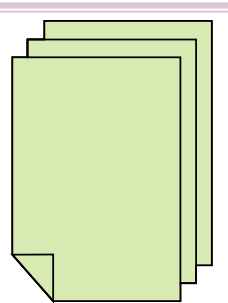

• MPLABX fejleszt ői környezet és dokumentáció letöltése

https://www.microchip.com/mplab/mplab-x-ide

• Online help a mikrokontrollerhez és a fejleszt ői környezethez

http://microchipdeveloper.com/mcu1102:start

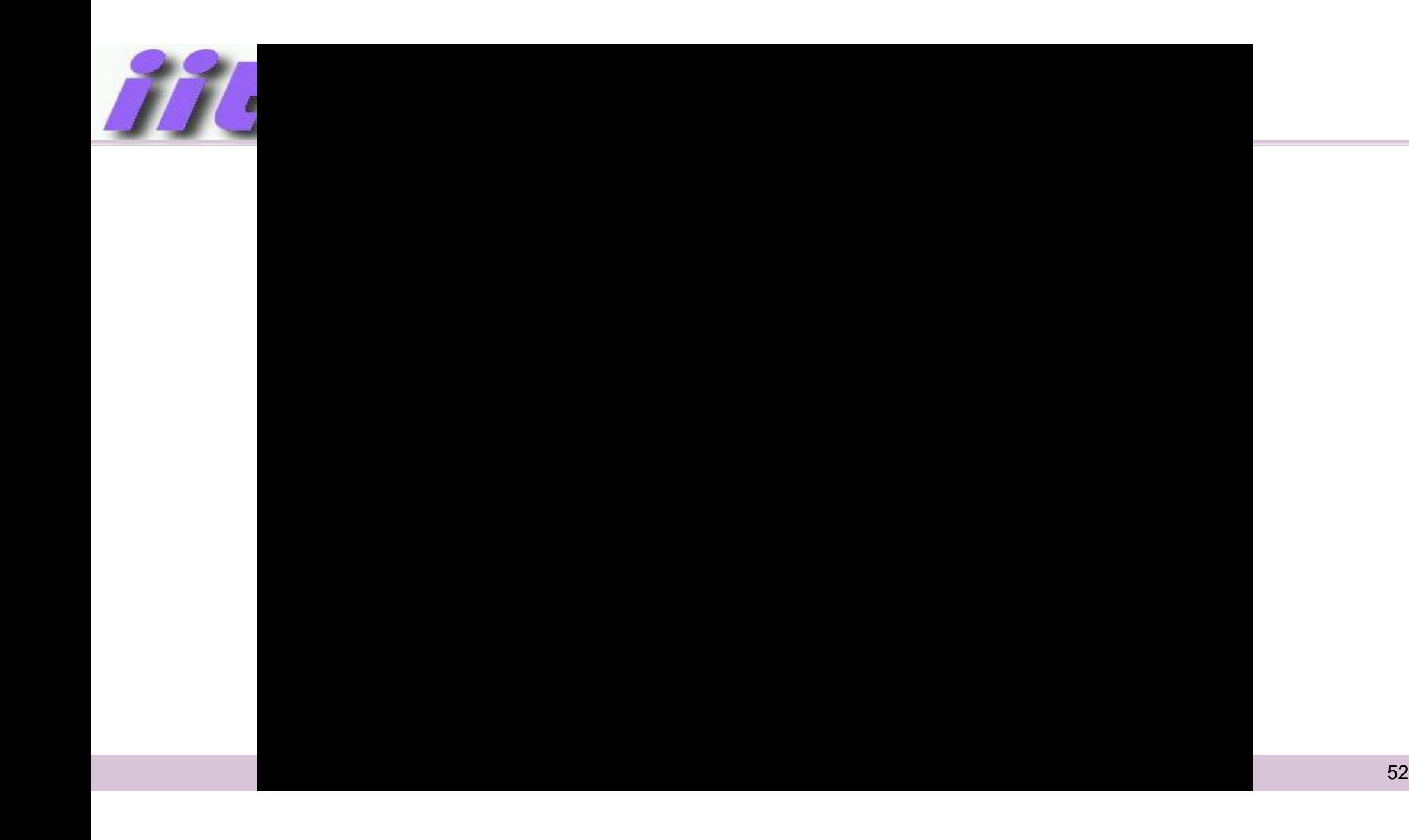